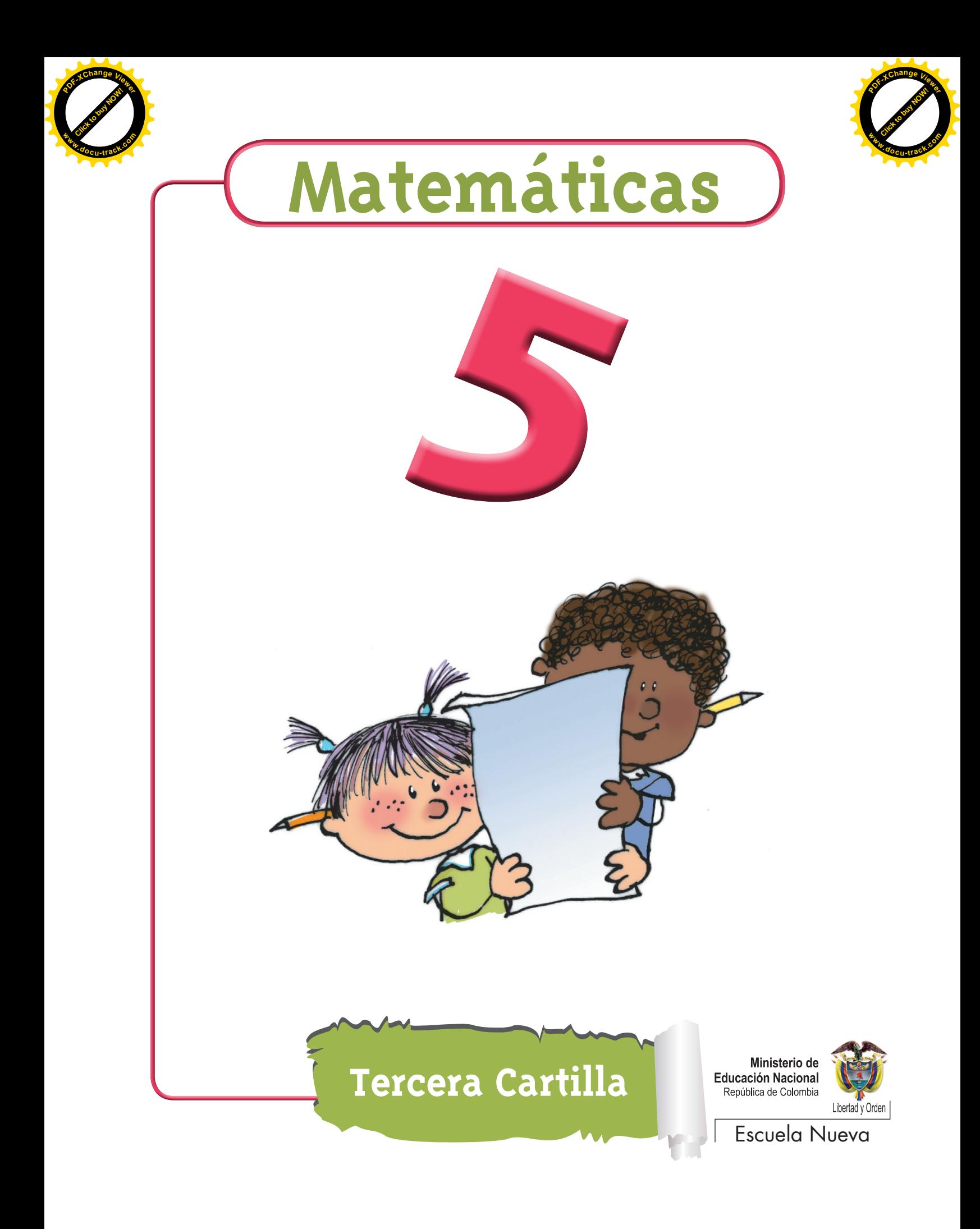

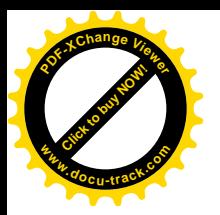

Ministerio de **Educación Nacional** República de Colombia

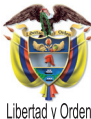

María Fernanda Campo Saavedra Ministra de Educación Nacional

Mauricio Perfetti del Corral Viceministro de Educación Preescolar, Básica y Media

Mónica López Castro Directora de Calidad para la Educación Preescolar, Básica y Media

Heublyn Castro Valderrama Subdirectora de Referentes y Evaluación de la Calidad Educativa

Heublyn Castro Valderrama Coordinadora del proyecto

Clara Helena Agudelo Quintero Gina Graciela Calderón Luis Alexander Castro María del Sol Effio Jaimes Francy Carranza Franco Omar Hernández Salgado Edgar Mauricio Martínez Morales Jesús Alirio Naspiran Emilce Prieto Rojas Equipo Técnico

Diseño y Dirección Proyecto Escuela Nueva 2010

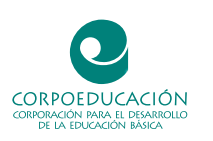

Apoyo y acompañamiento Comité de Cafeteros de Caldas

Agradecemos a los profesionales que participaron en la primera edición de las cartillas Escuela Nueva 1997, Ministerio de Educación Nacional. Muchos de los textos de la edición 2010, se basaron en la edición 1997. También agradecemos y reconocemos a los autores, ilustradores, diagramadores, correctores, editores y demás profesionales que participaron en dicha edición.

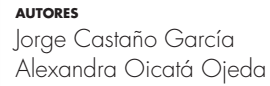

**coordinadora de proyecto** Patricia Enciso Patiño

**diseño y diagramación** Elvira Ausique Lozano

**dirección editorial** María Constanza Pardo Sarmiento Karem Langer Pardo

Gloria Díaz Granados M. **diseño proyecto gráfico**

María José Díaz Granados M. **corrección estilo**

Juan Ramón Sierra, Sebastián González Pardo. **ilustración**

Javier David Tibocha. **digitalización imágenes**

María Eugenia Caicedo Concha, María Consuelo Aguirre, Fanny Sarmiento, Martha Lucía Vega. **asesoras**

Blanca Elvira Villalobos Guarín. **coordinadora administrativa**

Imágenes de las cartillas de Escuela Nueva 2010; con derechos de autor previstos por las leyes nacionales e internacionales.

© **Alejo** y **Mariana** son una creación "exclusiva" para las cartillas de Escuela Nueva. Por tanto, sólo podrán ser utilizados para Escuela Nueva. Estos personajes han sido registrados por sus autores en la Dirección Nacional de Derechos de Autor del Ministerio de Gobierno, y están cobijados por las leyes nacionales e internacionales en materia de Derechos. Por lo anterior, no podrán ser modificados, alterados o utilizados de otra manera diferente para la cual fueron creados.

© 2010 Ministerio de Educación Nacional Todos los derechos reservados

Prohibida la reproducción total o parcial, el registro o la transmisión por cualquier medio de recuperación de información, sin permiso previo del Ministerio de Educación Nacional.

© Ministerio de Educación Nacional ISBN libro: 978-958-8712-40-6 ISBN obra: 978-958-33-3362-0

Dirección de Calidad para la Educación Preescolar, Básica y Media Subdirección de Referentes y Evaluación de la Calidad Educativa Ministerio de Educación Nacional Bogotá, Colombia, 2010

www.mineducacion.gov.co

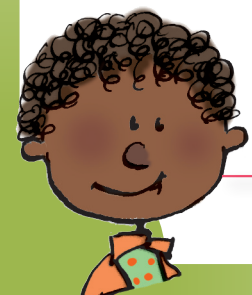

**[Click to buy NOW!](http://www.pdfxviewer.com/)**

**<sup>w</sup>ww.docu-track.c<sup>o</sup> <sup>m</sup>**

**<sup>P</sup>DF-XCha<sup>n</sup>g<sup>e</sup> <sup>V</sup>iewe<sup>r</sup>**

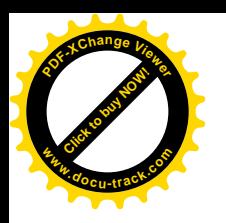

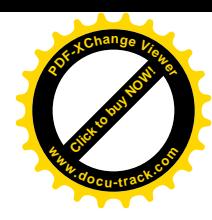

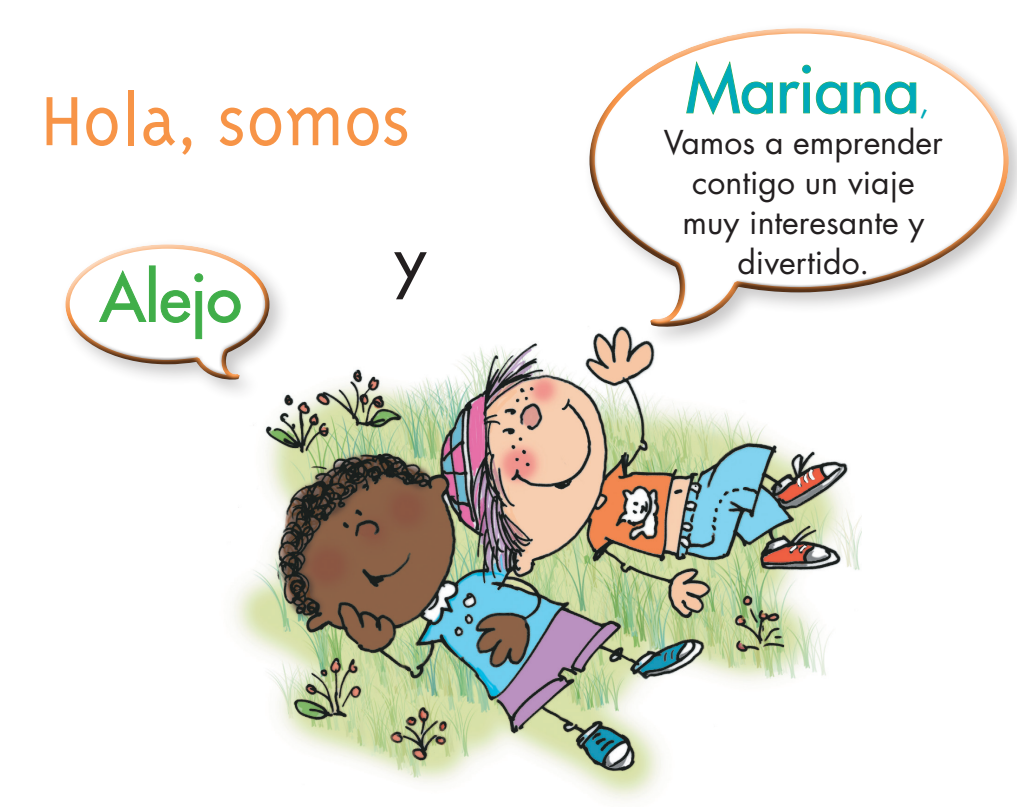

#### ¡Verás qué maravilloso es conocer, compartir, investigar y aprender!

¡Y como todo viaje necesita mapas, una buena brújula, provisiones…, aquí tenemos TODO!

Las cartillas de Escuela Nueva serán nuestros mapas, mira cómo están organizadas para que puedas recorrer el camino más fácilmente. Vamos a recorrer UNIDADES que se dividen en GUÍAS: 1, 2, 3, 4.

Cada Guía se divide en cuatro partes:  $\overline{A}$ ,  $\overline{B}$ ,  $\overline{C}$  y  $\overline{D}$ . Por eso vas a ver que las guías se ordenan así: GUÍA 1A, GUÍA 1B, GUÍA 1C, GUÍA 1D; GUÍA 2A, GUÍA 2B, GUÍA 2C, GUÍA 2D... y así sucesivamente.

En la PARTE A de las GUÍAS te invitamos a resolver situaciones problema con tus ideas y con las de tus compañeros; intenta inventar tus propias soluciones, que aunque no siempre sean las mejores, te ayudarán a entender lo que sabes y cómo lo sabes. Aprender se parece más a transformar, poco a poco, las ideas que uno tiene de las cosas, de la gente, del mundo,… que a memorizar lo que otros nos dicen.

En la PARTE B de las GUÍAS realizarás actividades para que amplíes y profundices tus conocimientos. Te pediremos, que junto a tus compañeros, compares soluciones y decidas sobre las que te parecen mejor.

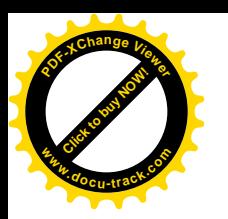

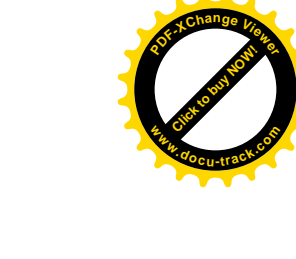

En la PARTE C de las GUÍAS realizarás actividades para que precises y amplíes lo que has aprendido en las dos partes anteriores.

En la PARTE D de las GUÍAS realizarás actividades para que apliques lo que has aprendido a situaciones de tu vida y de tu comunidad.

 $\left\langle \mathcal{A}^{abab} \right\rangle$ 

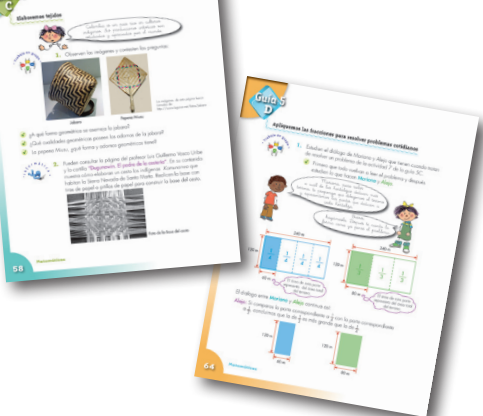

 $R_1$ esen $R_2$ abaja en Estas imágenes se llaman **Íconos**, las encontrarás a lo largo de las cartillas para que sepas qué hacer en diferentes momentos.

La brújula somos **Alejo** y **Mariana** pues te ayudaremos todo el tiempo; las provisiones son nada menos que todo lo que tienes dentro como ser humano: experiencia, sueños, alegría, curiosidad, camaradería…

Bueno ahora sí

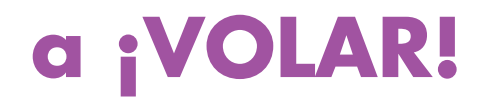

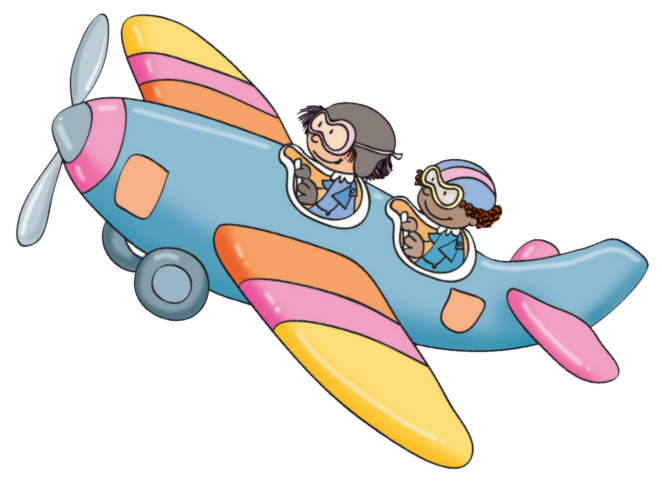

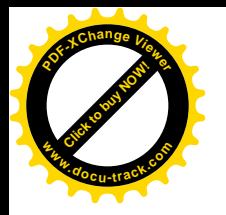

## Contenido

**[Click to buy NOW!](http://www.pdfxviewer.com/)**

**<sup>w</sup>ww.docu-track.c<sup>o</sup> <sup>m</sup>**

**<sup>P</sup>DF-XCha<sup>n</sup>g<sup>e</sup> <sup>V</sup>iewe<sup>r</sup>**

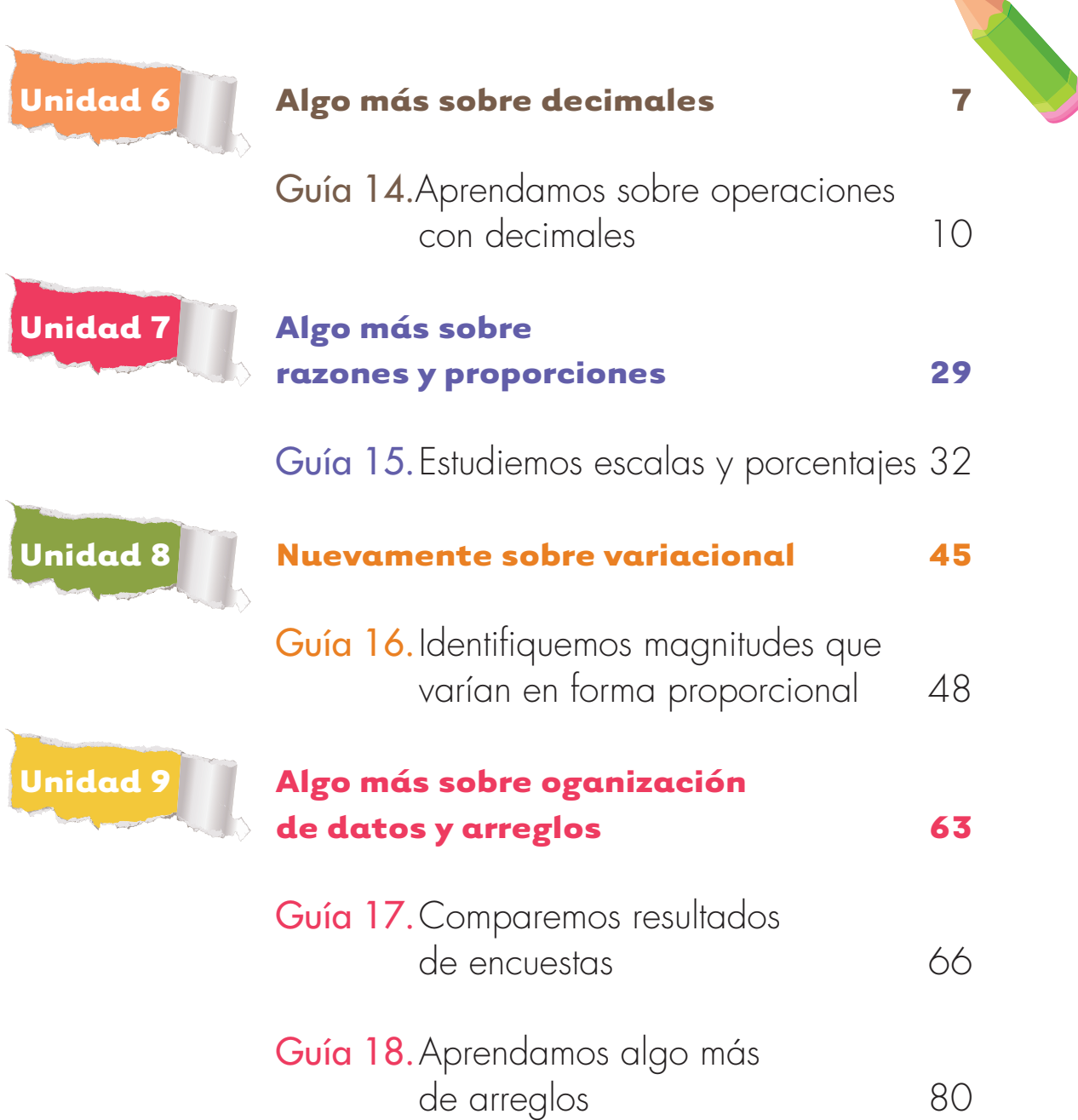

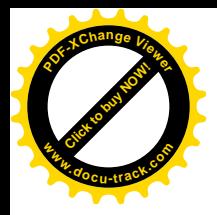

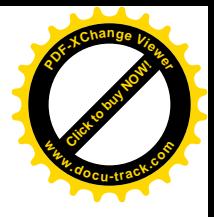

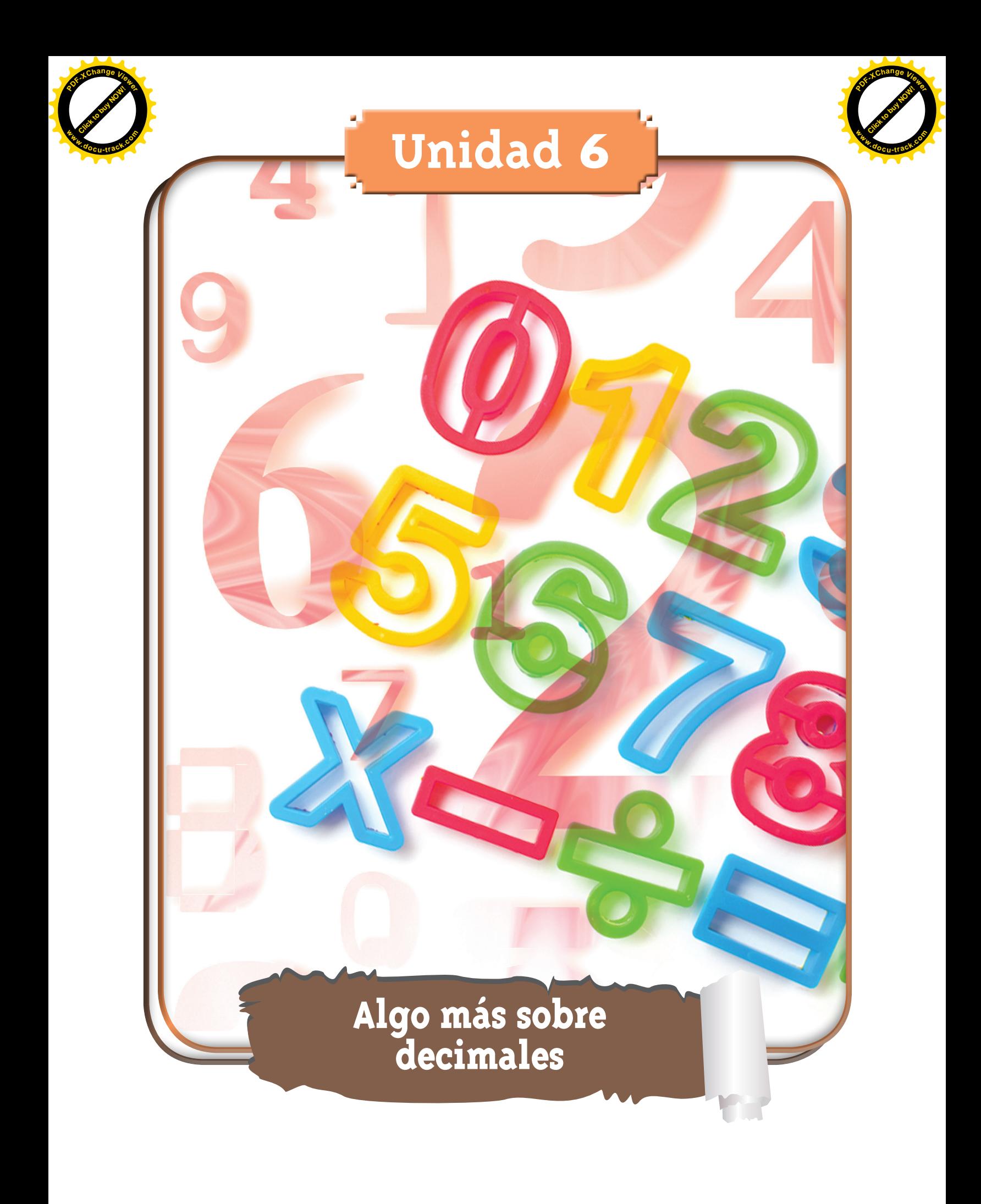

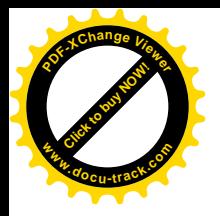

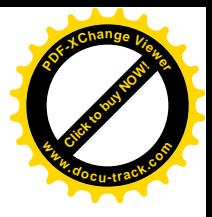

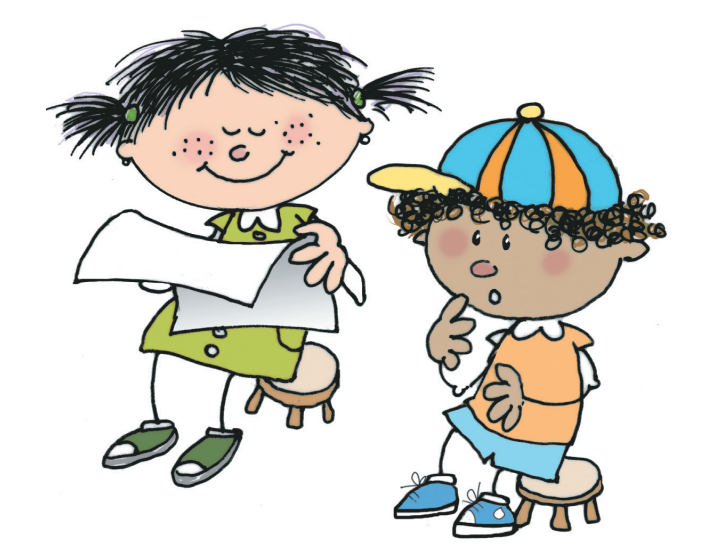

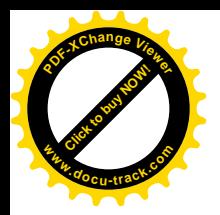

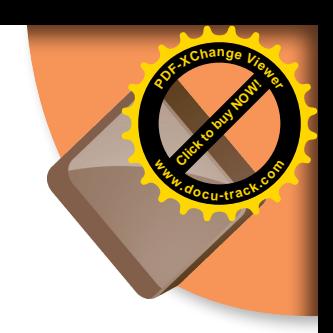

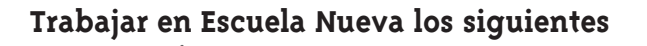

# **Estándares:**

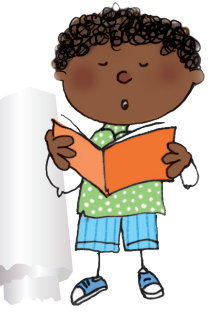

#### • **GUÍA 14. APRENDAMOS SOBRE OPERACIONES CON DECIMALES**

- • Interpreto las fracciones en diferentes contextos: situaciones de medición, relaciones parte todo, cociente, razones y proporciones.
- • Identifico y uso medidas relativas en distintos contextos.
- • Utilizo la notación decimal para expresar fracciones en diferentes contextos y relaciono estas dos notaciones con la de los porcentajes.
- • Resuelvo y formulo problemas en situaciones aditivas de composición, transformación, comparación e igualación.
- • Uso diversas estrategias de cálculo y de estimación para resolver problemas en situaciones aditivas y multiplicativas.

#### **Me permite desarrollar mis**

**Competencias en Matemáticas**

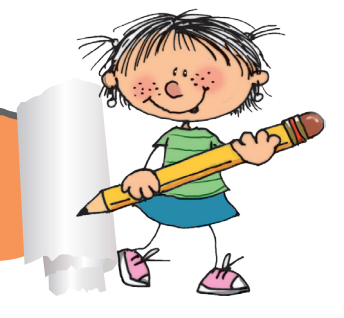

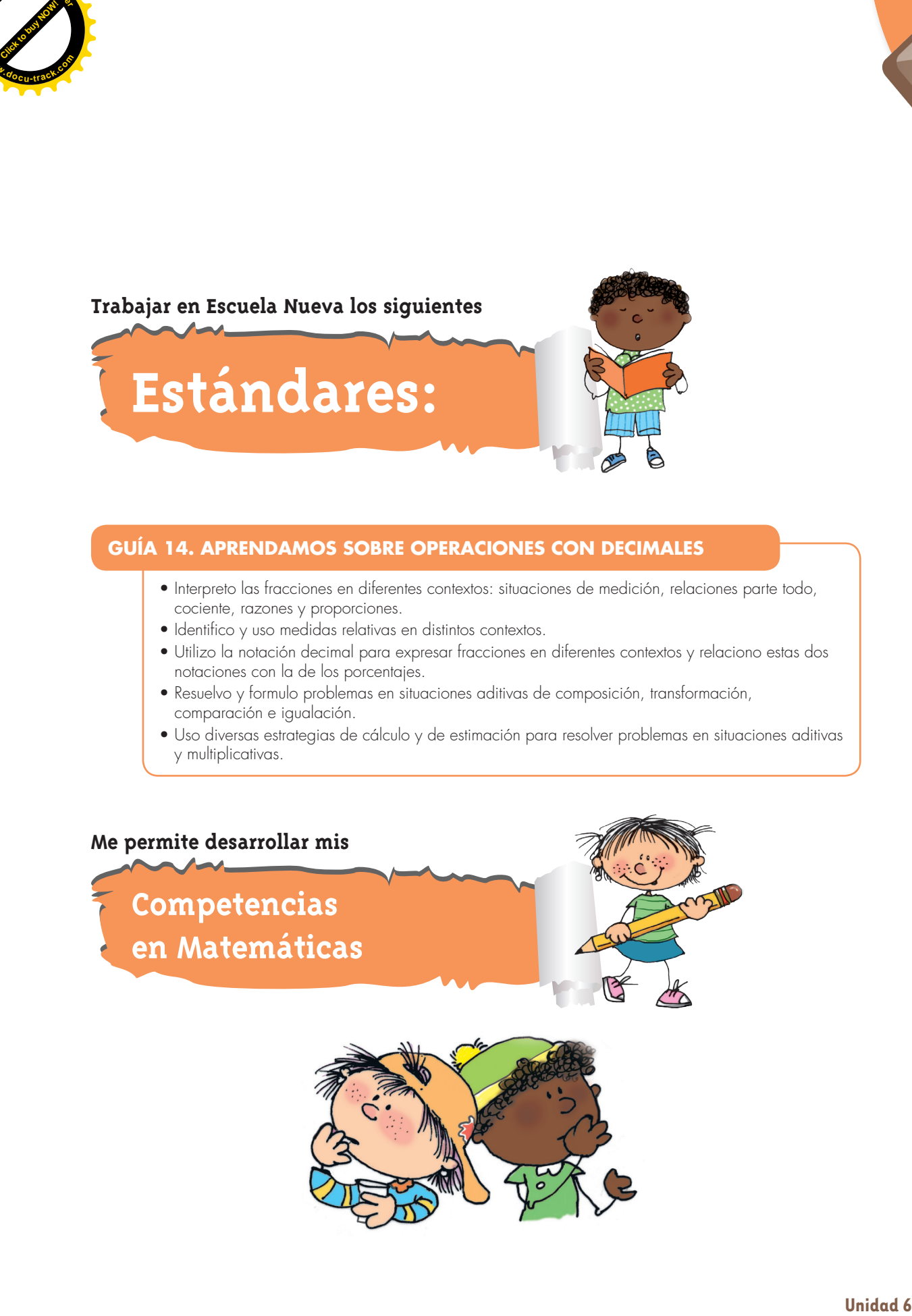

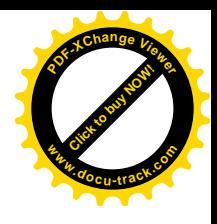

## **Aprendamos sobre operaciones con decimales**

### **Calculemos adiciones y sustracciones de decimales**

Antes de sumar y restar números decimales, resuelvan problemas que les permitan afianzar el significado de las operaciones de adición y sustracción.

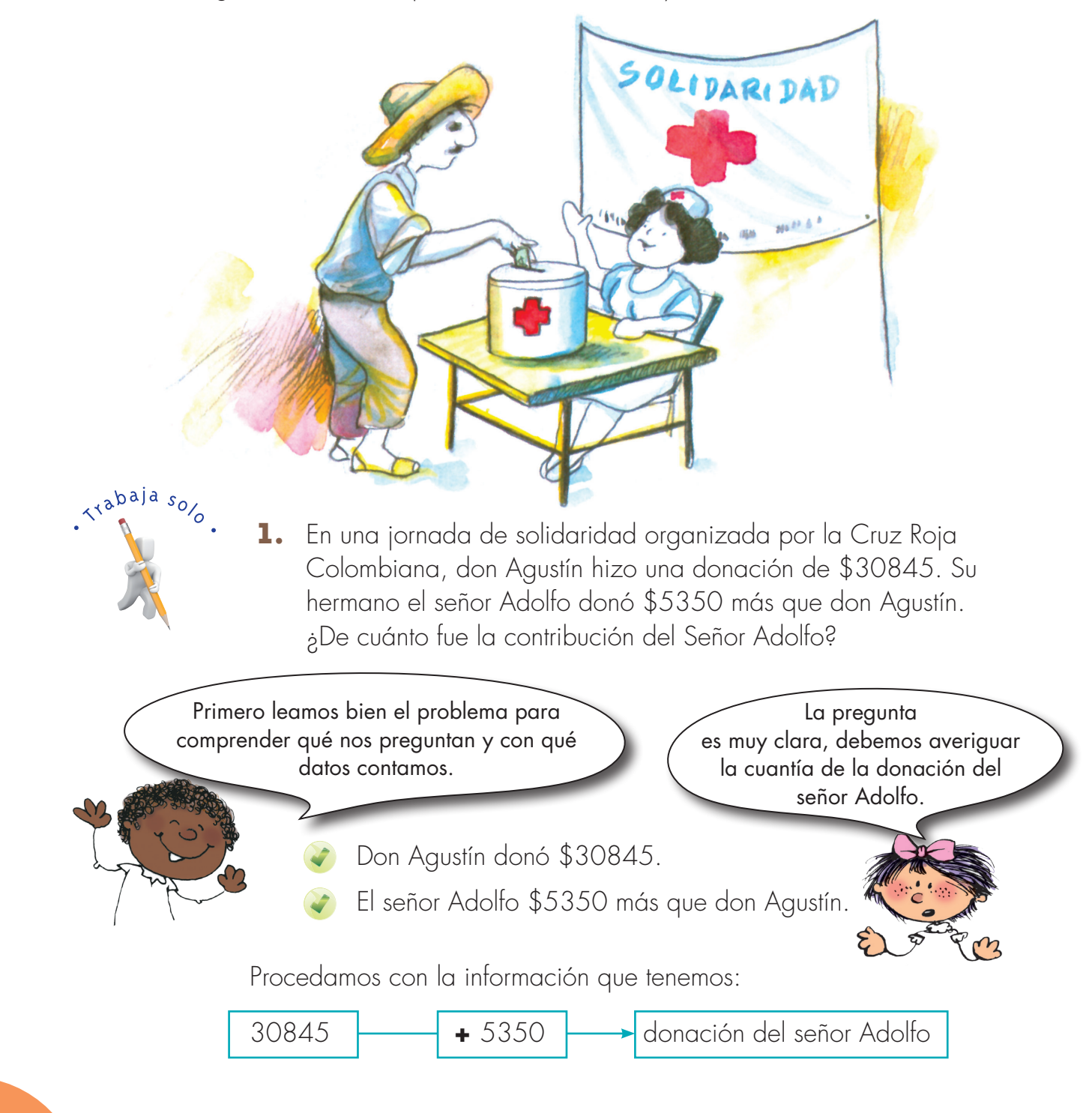

**Matemáticas**

**[Guía](http://www.pdfxviewer.com/) 14** 

**Click to buy Now!** 

**<sup>w</sup>ww.docu-track.c<sup>o</sup> <sup>m</sup>**

**<sup>P</sup>DF-XCha<sup>n</sup>g<sup>e</sup> <sup>V</sup>iewe<sup>r</sup>**

**A**

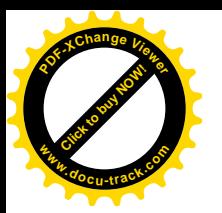

El señor Adolfo donó un poco más de 36000 pesos.

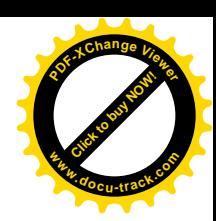

¡La donación del señor Adolfo fue de \$36195!

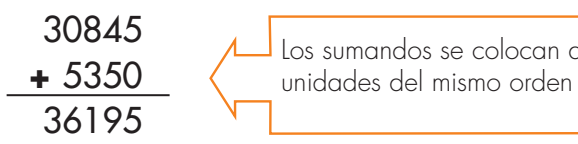

Los sumandos se colocan de tal manera que las unidades del mismo orden queden en columnas.

Don Agustín y el señor Adolfo llevaron su donación en cheques. Observen cómo son estos cheques y cómo escribieron ellos la cantidad de dinero correspondiente:

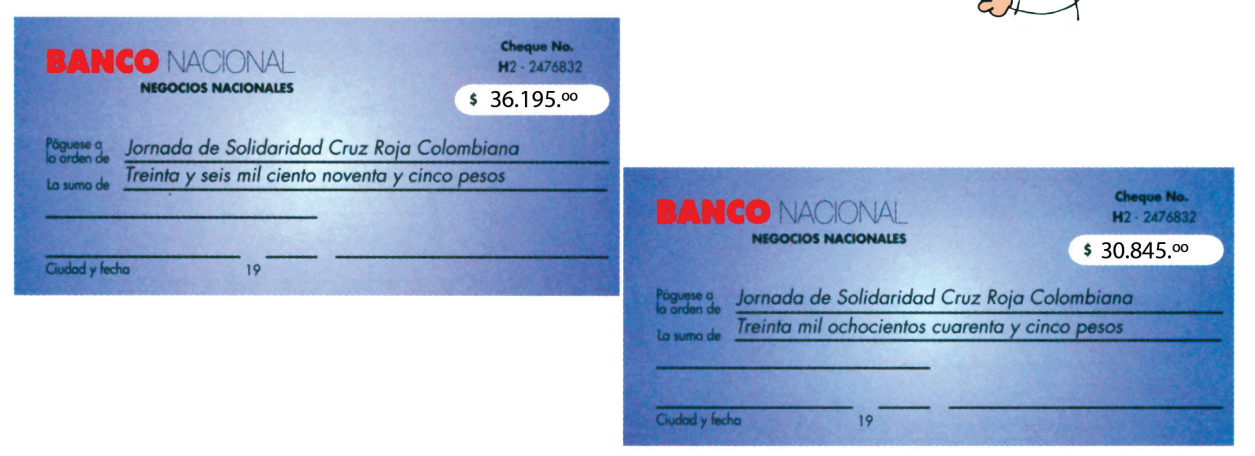

¿Qué diferencia observan entre la forma de escribir las cantidades de dinero en los cheques y la forma como están escritos en el problema y en la solución de éste?

> $30845 \rightarrow 30845.00$  $36195 \longrightarrow 36195.00$

El punto decimal se marca y se llenan con ceros los dos primeros lugares decimales.

Pero la cantidad de dinero en mención es la misma:

\$30845 **=** \$30845.00 \$36195 **=** \$36195.00

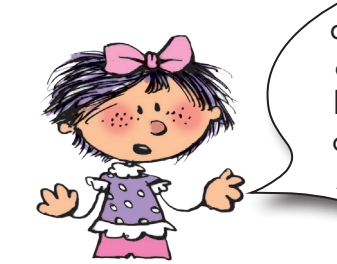

Los dos ceros a la derecha del punto indican que las donaciones no incluyen centésimas de pesos. Las centésimas de pesos se llaman centavos. Hace mucho tiempo dejaron de circular las monedas de centavo y diez centavos. Averigua con los abuelos lo que compraban con estas monedas.

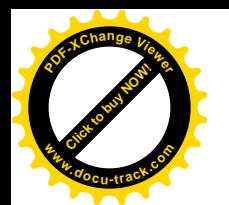

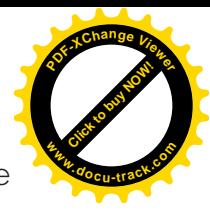

El mismo día de la jornada de solidaridad las Juntas de Acción Comunal de tres localidades llevaron cheques por los siguientes valores: \$12350.85; \$8037.20 y \$20904.00. ¿Cuánto aportaron entre las tres? La lectura atenta del problema permite saber de manera directa cuál es la operación que debe realizarse para responder la pregunta.

¿Pueden hacer, mentalmente, una estimación de esta suma?

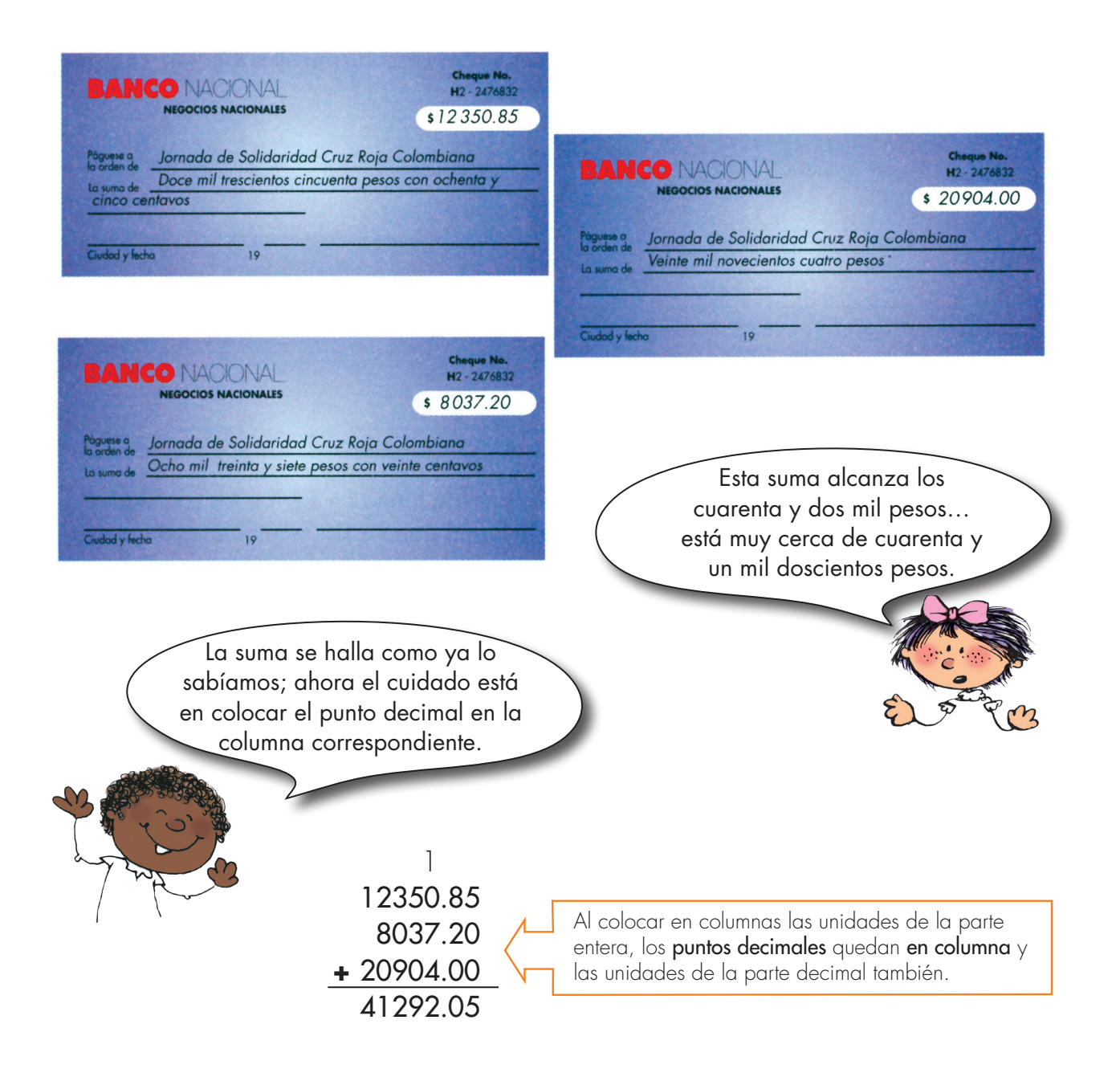

¡Las tres juntas de Acción Comunal aportaron un total de \$41292.05!

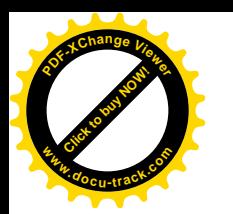

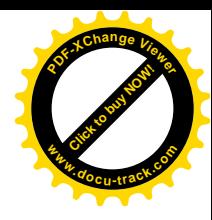

Al finalizar la jornada la Cruz Roja decidió dejar \$1700850.55 para reconstruir la escuela local y la cantidad restante \$3750955.85 para los fondos comunes destinados a las demás obras regionales. ¿Cuánto dinero se recolectó en dicha jornada?

Como el número Sabemos que del dinero tiene muchas cifras, utilizaremos el punto recolectado se hicieron dos partes, para dos funciones distintas: para separar unidades de mil y de millón y para separar la una para la escuela y otra para fondos comunes. parte entera de la decimal. En muchos documentos por ejemplo, documentos de los bancos, utilizan "," para separar las unidades de mil y de millón, en ese caso escriben \$ 1,700,850.55 1700850.55 **+** 3750955.85 Haz una estimación del resultado y calcula la suma en tu cuaderno. Del dinero que se dejó para la escuela, \$1700850.55, se va a emplear \$850500.00 en mobiliario. ¿Cuánto queda para las otras reparaciones? tabaja en **2.** Comparen la operación que realizaron con la siguiente: 1700850.55 Para restar se coloca el sustraendo debajo del minuendo, de tal manera que los puntos decimales queden en **–** 850500.00 columna y… ¿qué más? 850350.55 ¿Cómo prueban si ese resultado es correcto? ¡Háganlo! ¿Cuál es la respuesta al problema? – En otro puesto la Cruz Roja recolectó \$2830720.90. ¿Cuánto más recolectó el puesto anterior que éste?

- *i* ¿Cuánto recolectaron entre los dos?
- **3.** Inventen otro problema que requiera de la adición o de la sustracción de números decimales. Intercambien sus cuadernos para que compartan la riqueza de sus trabajos.

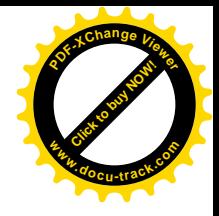

### **Multipliquemos números decimales**

**[Guía](http://www.pdfxviewer.com/) 14** 

**Click to buy Now!** 

**<sup>w</sup>ww.docu-track.c<sup>o</sup> <sup>m</sup>**

**<sup>P</sup>DF-XCha<sup>n</sup>g<sup>e</sup> <sup>V</sup>iewe<sup>r</sup>**

**B**

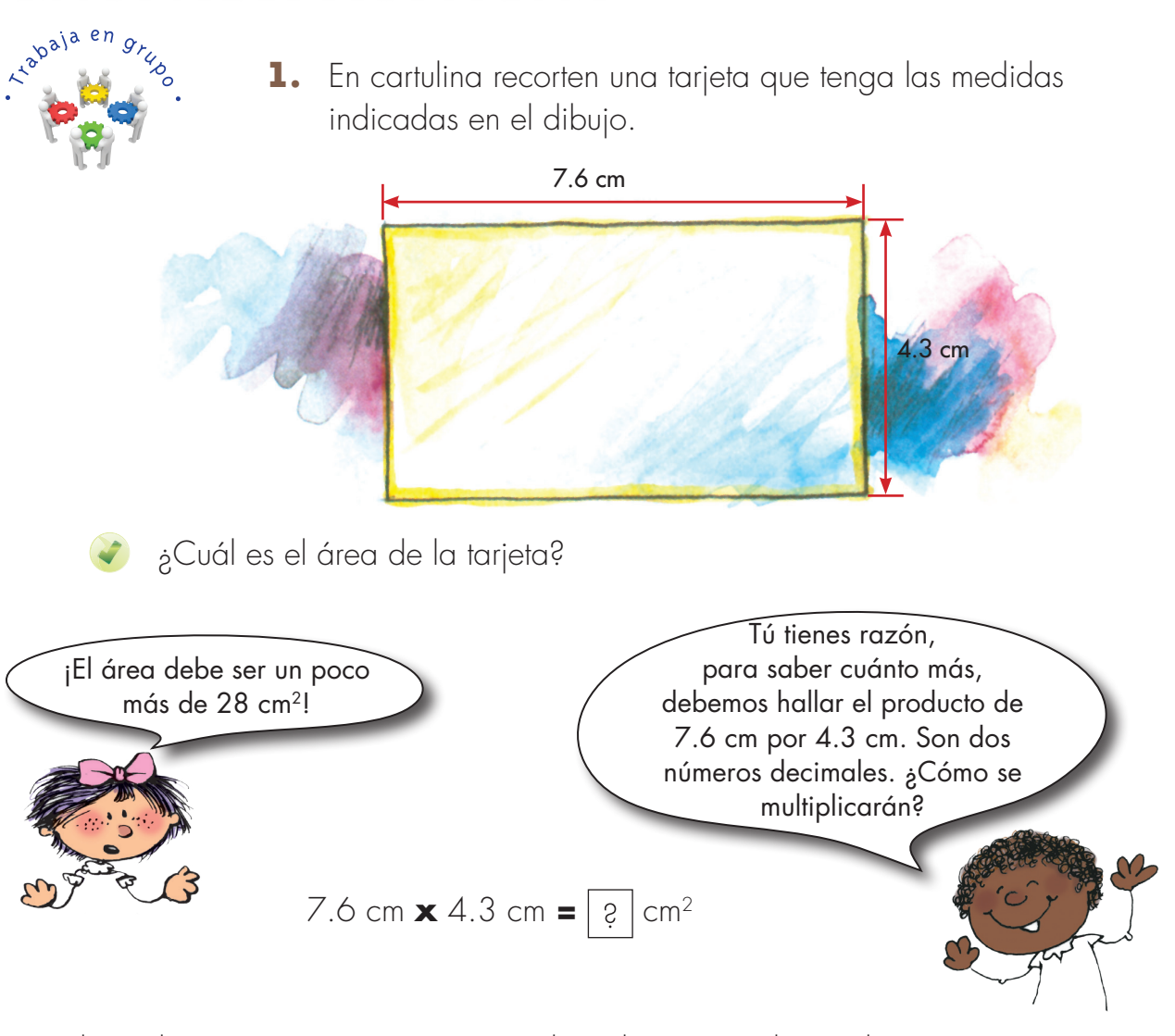

Lleven la situación a otra ya conocida y después vuelvan a la original. Saben cómo multiplicar 76 X 43 ¿verdad?

$$
7.6 cm = 76 mm
$$
  
4.3 cm = 43 mm  

$$
\begin{array}{r}76 \\ 4.3 cm = 43 mm\\ 228 \\ \underline{304} \\ 3268\end{array}
$$

El área de la tarjeta es 3268 mm2.

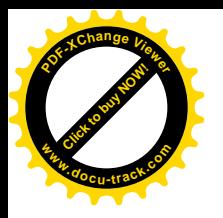

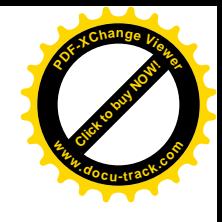

Los milímetros cuadrados se pueden convertir en centímetros cuadrados. 100 mm2 **=** 1 cm2 ¡Hay que dividir entre 100!

3268 mm2 **=** 32.68 cm2. 32.68 cm2 debe ser el producto de 7.6 cm **x** 4.3 cm 7.6 cm **x** 4.3 cm **=** 32.68 cm2 Una cifra Una cifra Dos cifras decimal decimal decimales

Para tener otra explicación del resultado anterior, expresen los dos números decimales mediante fracciones.

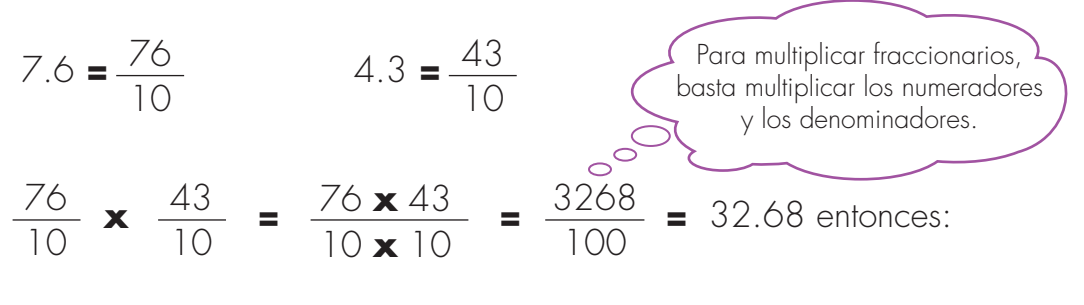

$$
7.6 \times 4.3 = 32.68
$$

El área de la tarjeta es de 32.68 cm2

En papel periódico hagan un cuadrado de 1 m de lado y luego dóblenlo por dos de su ejes de simetría, como indica el dibujo:

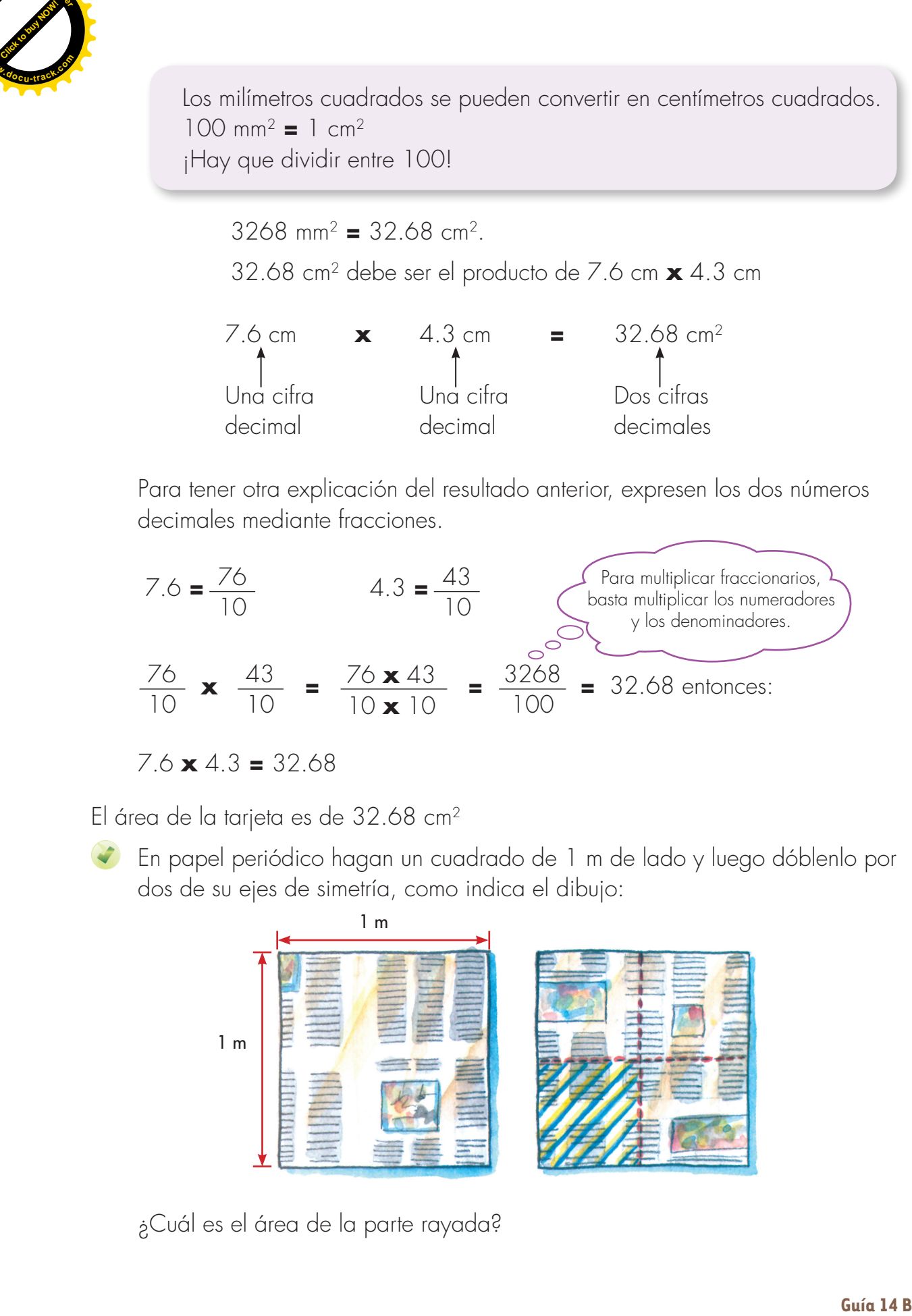

¿Cuál es el área de la parte rayada?

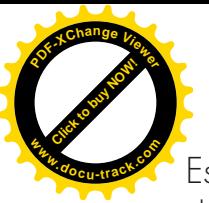

Es un cuarto del área del cuadrado, es decir un cuarto de un metro cuadrado.

¿Cómo hallamos ese resultado numéricamente? Los lados de este cuadradito miden  $\frac{1}{2}$  m = 0.5 m El área se puede hallar de dos maneras:

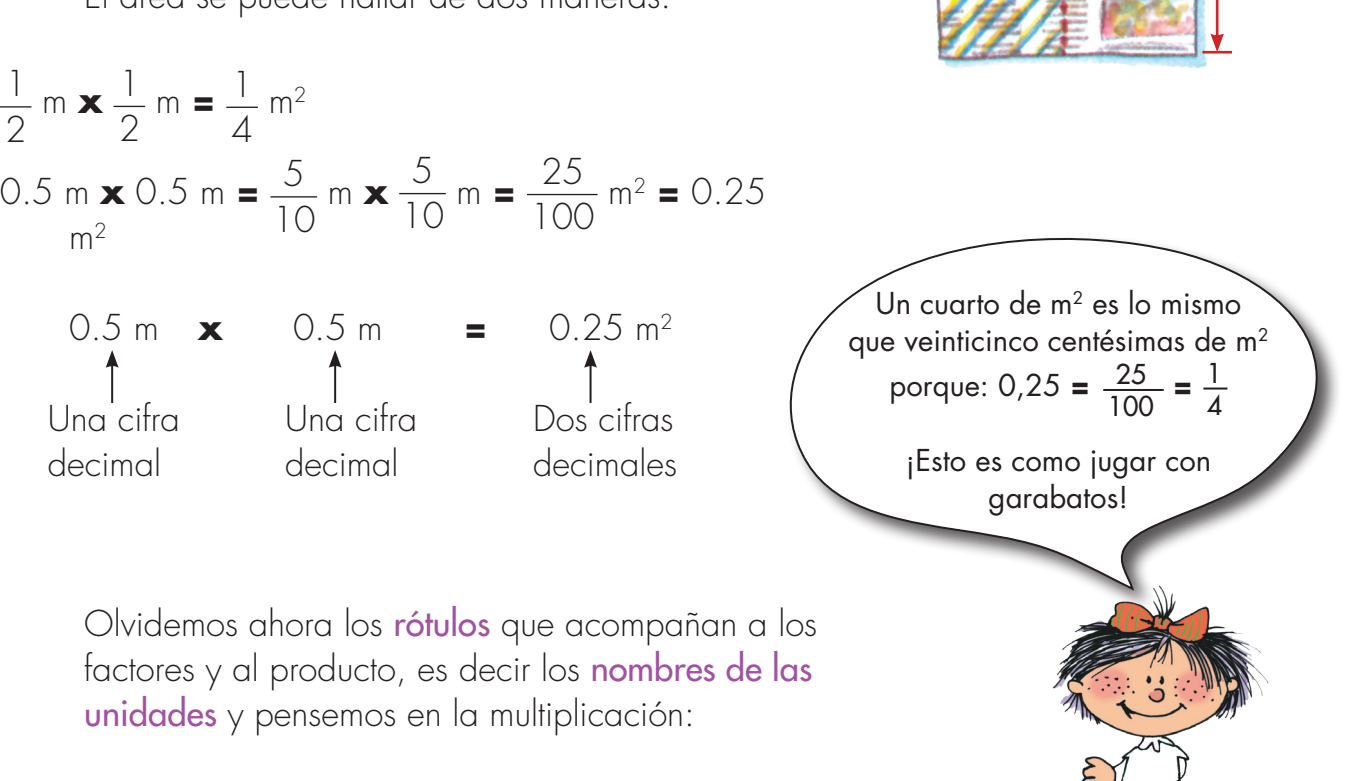

0.5 m

0.5 m

**[Click to buy NOW!](http://www.pdfxviewer.com/)**

**<sup>w</sup>ww.docu-track.c<sup>o</sup> <sup>m</sup>**

**<sup>P</sup>DF-XCha<sup>n</sup>g<sup>e</sup> <sup>V</sup>iewe<sup>r</sup>**

0.5 **x** 0.5 **=** 0.25

¿Cómo son los factores comparados con el producto? 0.5 es mayor que 0.25

Cada uno de los factores decimales es mayor que el producto. En los números que aprendimos antes, en los naturales, el producto siempre era mayor que los factores. Con excepción del cero, que todo anula, y del 1 que no hace nada. Pero aquí en los decimales y en los fraccionarios el producto no siempre es mayor que los factores.

**2.** Digan si los siguientes productos son mayores o menores que el mayor de los factores en:

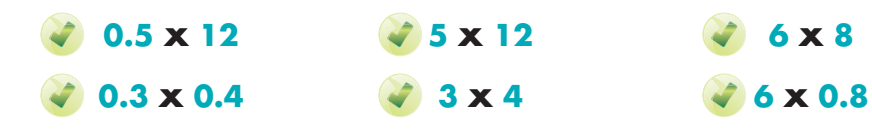

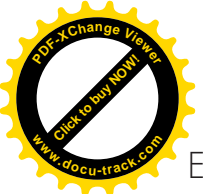

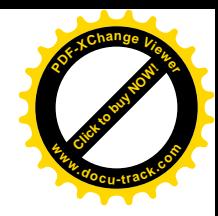

0.75 m En la otra parte del cuadrado que hicieron en papel periódico, consideren un rectángulo cuyos lados midan 0.5 m y 0.75 m.

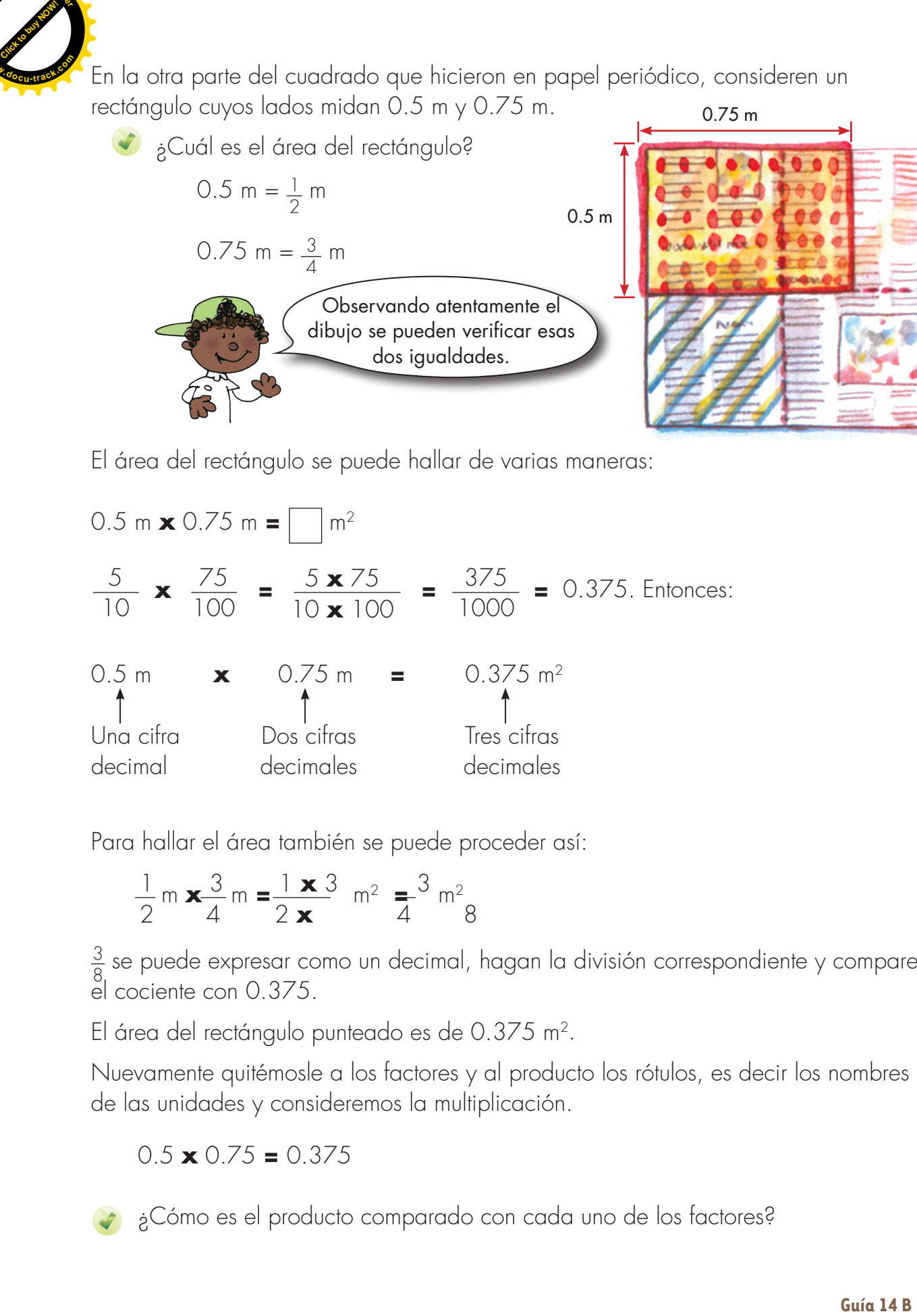

El área del rectángulo se puede hallar de varias maneras:

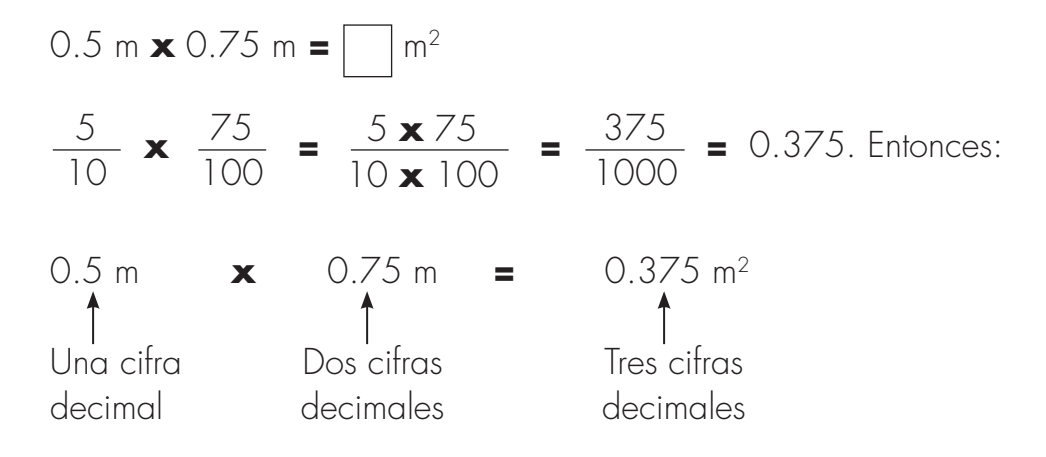

Para hallar el área también se puede proceder así:

$$
\frac{1}{2} \text{ m } \mathbf{x} \frac{3}{4} \text{ m } = \frac{1 \times 3}{2 \times} \text{ m}^2 = \frac{3}{4} \text{ m}^2
$$

 $\frac{3}{8}$  se puede expresar como un decimal, hagan la división correspondiente y comparen el cociente con 0.375.

El área del rectángulo punteado es de 0.375 m2.

Nuevamente quitémosle a los factores y al producto los rótulos, es decir los nombres de las unidades y consideremos la multiplicación.

 $0.5 \times 0.75 = 0.375$ 

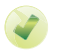

¿Cómo es el producto comparado con cada uno de los factores?

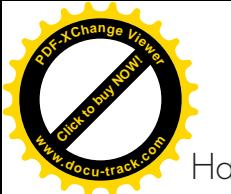

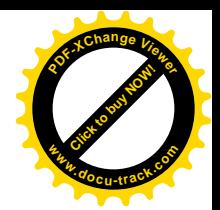

Hasta aquí hemos realizado tres multiplicaciones con números decimales.

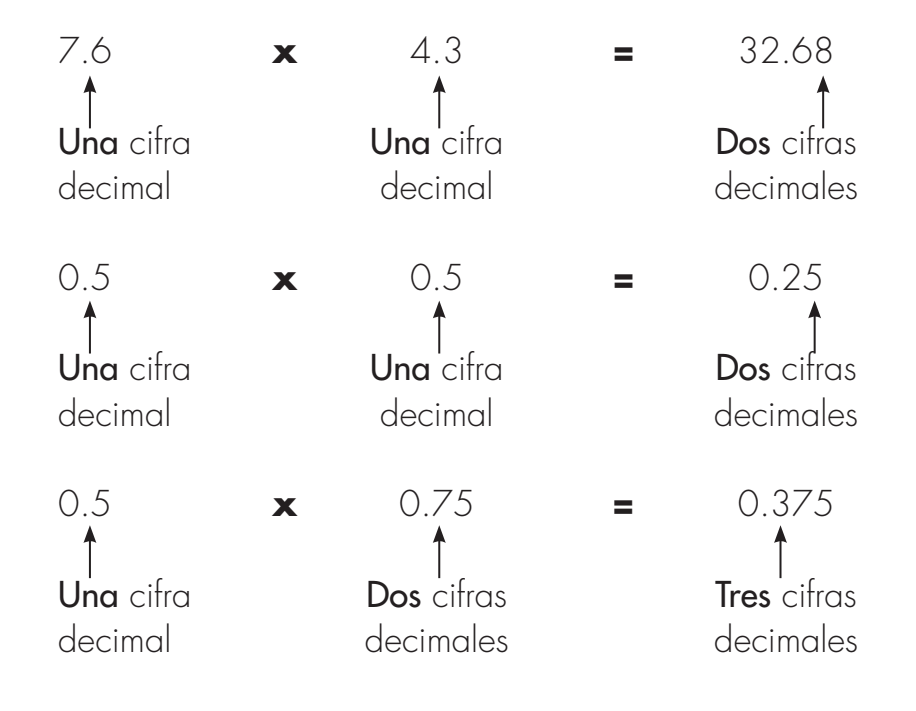

- Con base en estos resultados, ¿pueden ir elaborando alguna conclusión acerca de cómo multiplicar números decimales?
- Sigan trabajando con el cuadrado de papel periódico, hallen ahora el área del rectángulo pequeño que está al lado derecho del rectángulo punteado.
	- ¿Qué conocen acerca de este rectángulo?
		- Sus lados miden 0.25 m y 0.5 m o también  $\frac{1}{4}$  m y  $\frac{1}{2}$  m <sub>¿</sub>Por qué?

Como en los casos anteriores, partamos de lo que ya sabemos:

0.25 m = 
$$
\frac{25}{100}
$$
 m y 0.5 m =  $\frac{5}{10}$  m

Área del rectángulo = 0.25 m  $\times$  0.5 m =  $\vert \cdot \vert$  m<sup>2</sup>

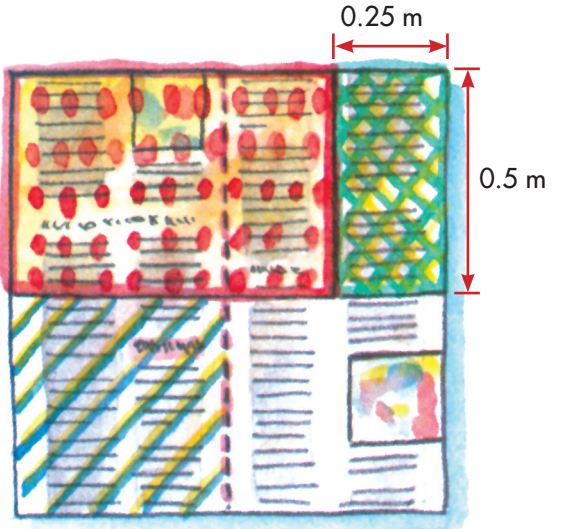

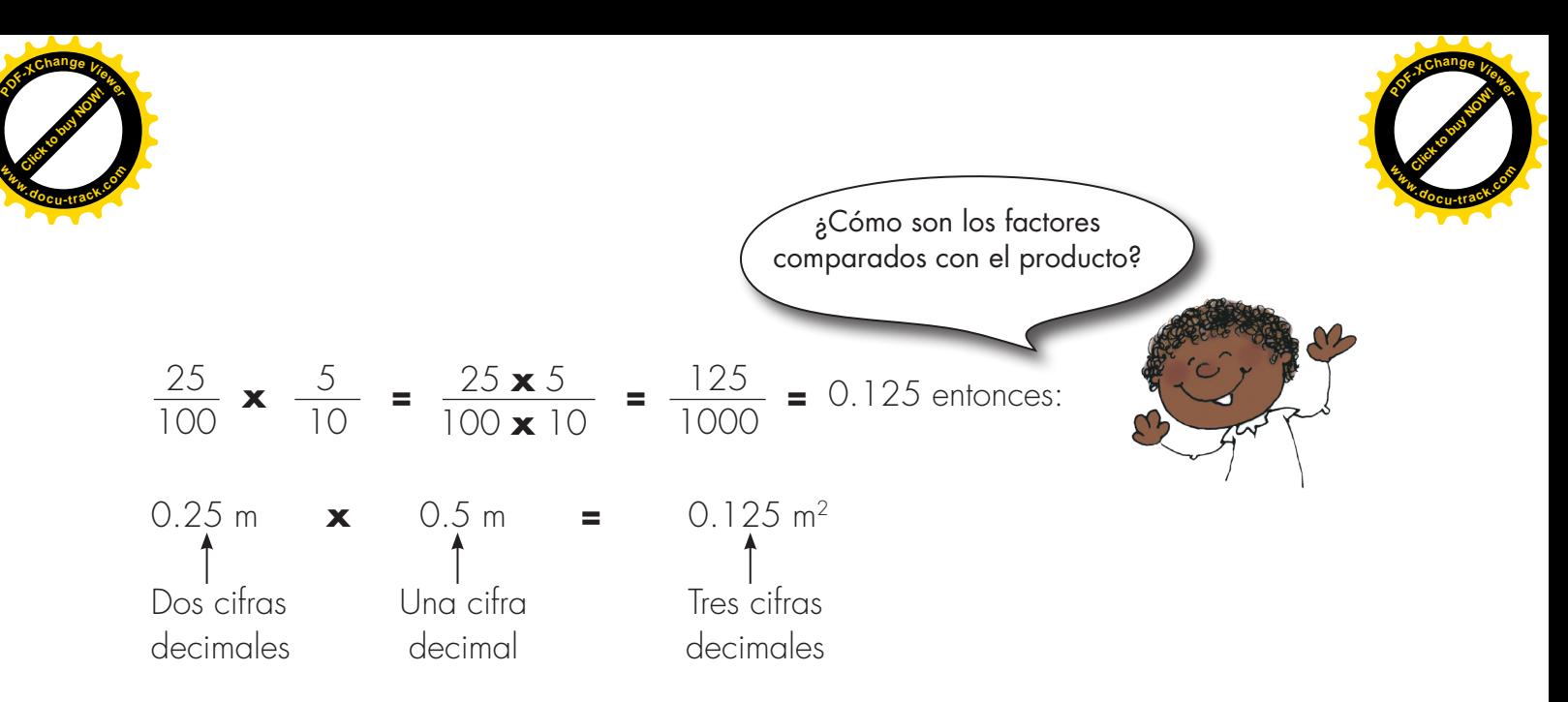

Fíjense que 125 es el producto de 25 **x** 5, y para obtener 0.125 se separan en ese producto 3 cifras decimales, siendo 3 la suma de 2 y 1, que representan el número de cifras decimales de los factores.

Para multiplicar dos números decimales se procede como si fueran números naturales; se cuentan las cifras decimales que tienen en total los factores y este mismo número de cifras se separa en el producto.

Para finalizar el trabajo, con el cuadrado hallen su área a partir de las áreas de las figuras que se obtuvieron de él.

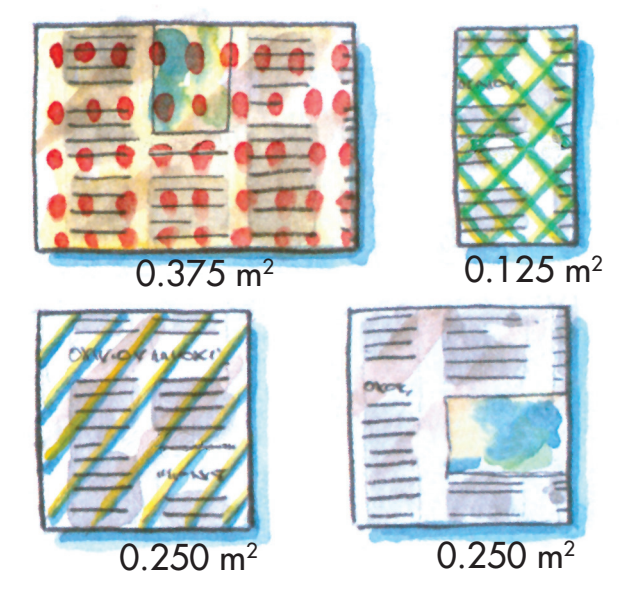

0.375 m2 **+** 0.125 m2 0.250 m2 0.250 m2

Hagan la suma en sus cuadernos.

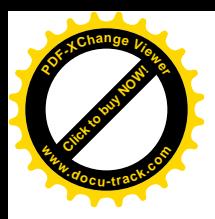

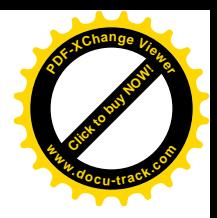

En sus cuadernos hallen el área de:

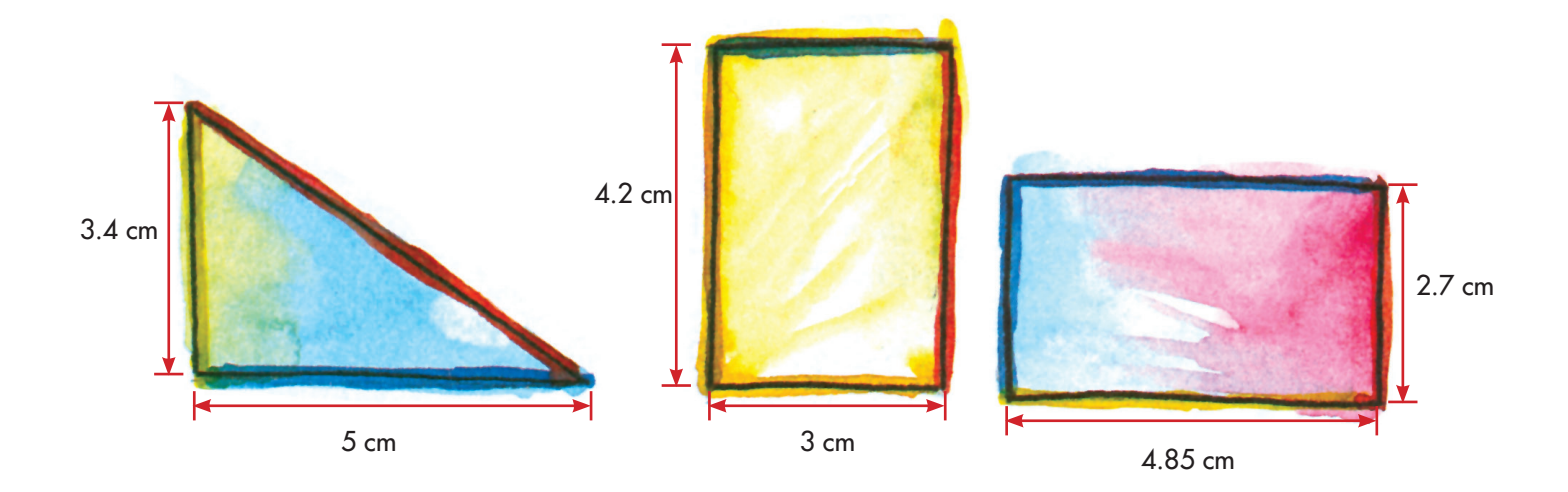

- **3.** Comparen sus respuestas y procedimientos.
- **4.** En los libros que tienen a su disposición en la biblioteca, consulten este tema y si encuentran dificultades que no lleguen a superar entre ustedes, soliciten orientaciones al profesor o la profesora.

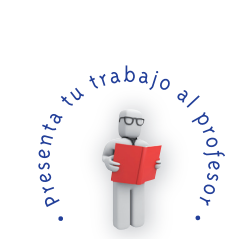

**Matemáticas**

**20**

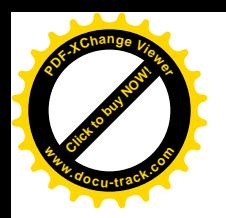

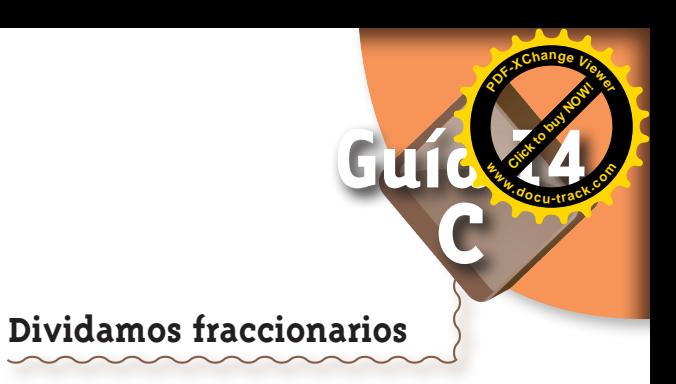

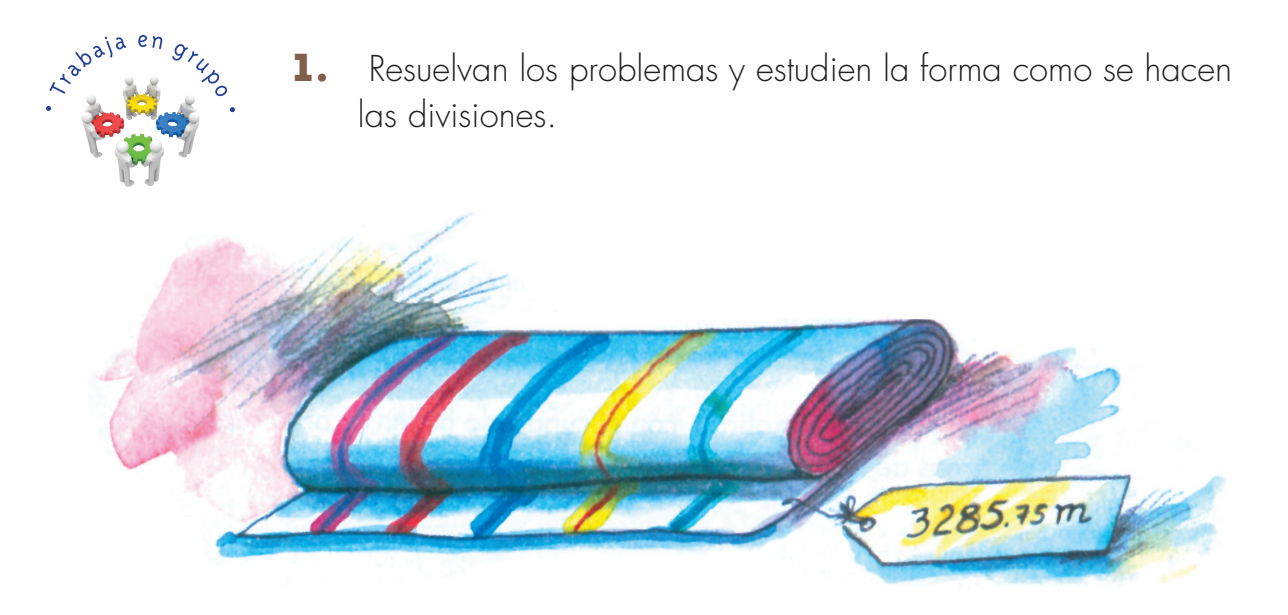

Una firma distribuidora de telas recibió 3285.75 m de lino que debe despachar, por igual, a 3 clientes. ¿Cuántos metros recibirá cada uno?

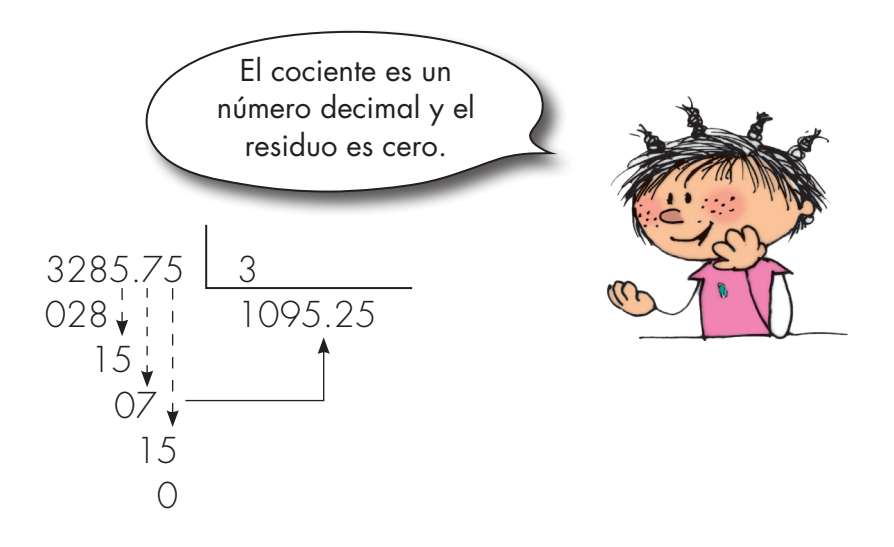

Cada cliente recibirá 1095.25 m de lino.

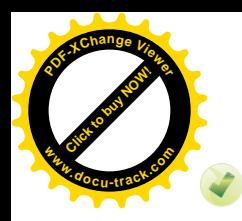

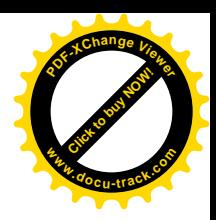

Un joyero tiene 18.6 gramos de oro para hacer 7 dijes del mismo peso. ¿Cuántos gramos debe utilizar por cada dije?

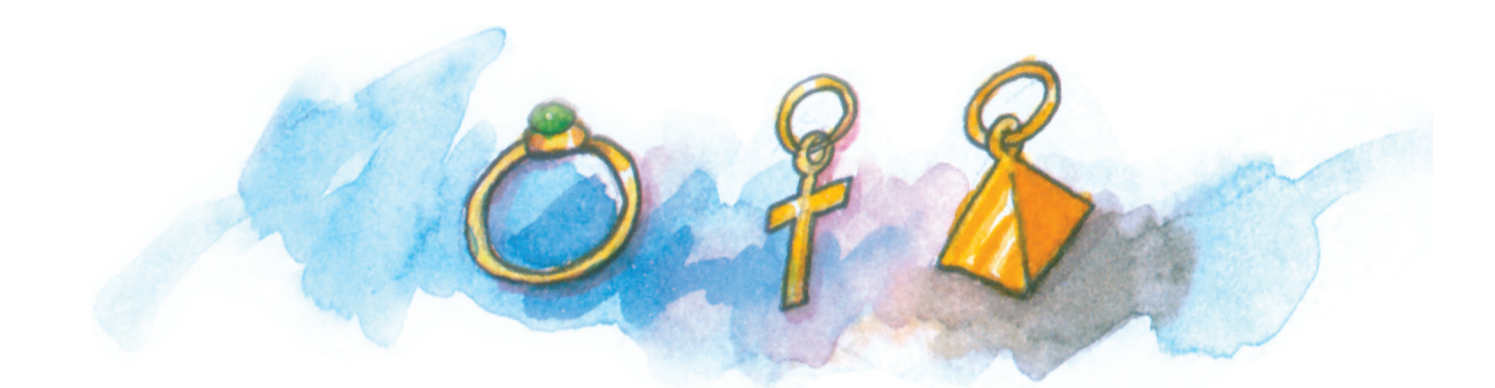

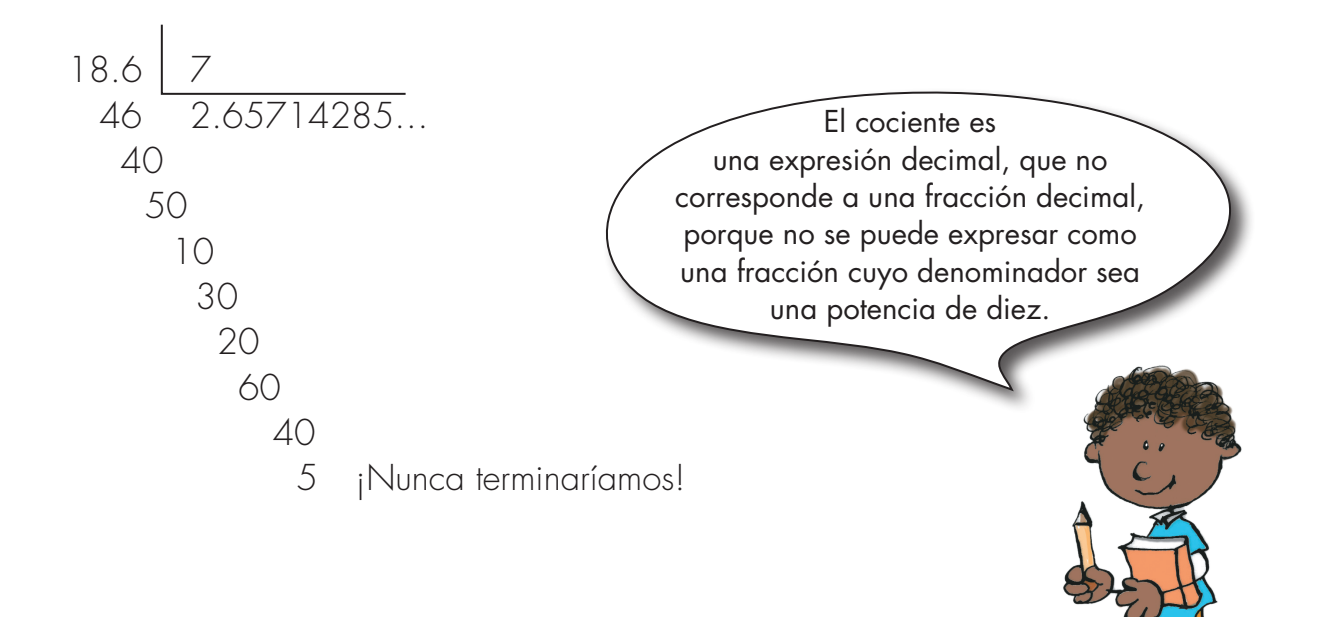

El joyero debe utilizar para cada dije 2.65 g de oro, aproximadamente.

En cada una de las divisiones que hemos realizado:

- ¿Qué clase de número es el dividendo?
- ¿Qué clase de número es el divisor?
- ¿Qué clase de número es el cociente?

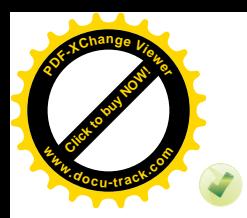

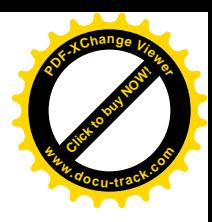

El doctor Varela, veterinario de la vereda Sincerin, dispone de 2.1 g de un producto químico con el cual debe preparar unas inyecciones para los cerdos. Cada inyección debe tener 0.075 g de dicho componente. ¿Cuántas inyecciones podrá preparar el doctor Varela?

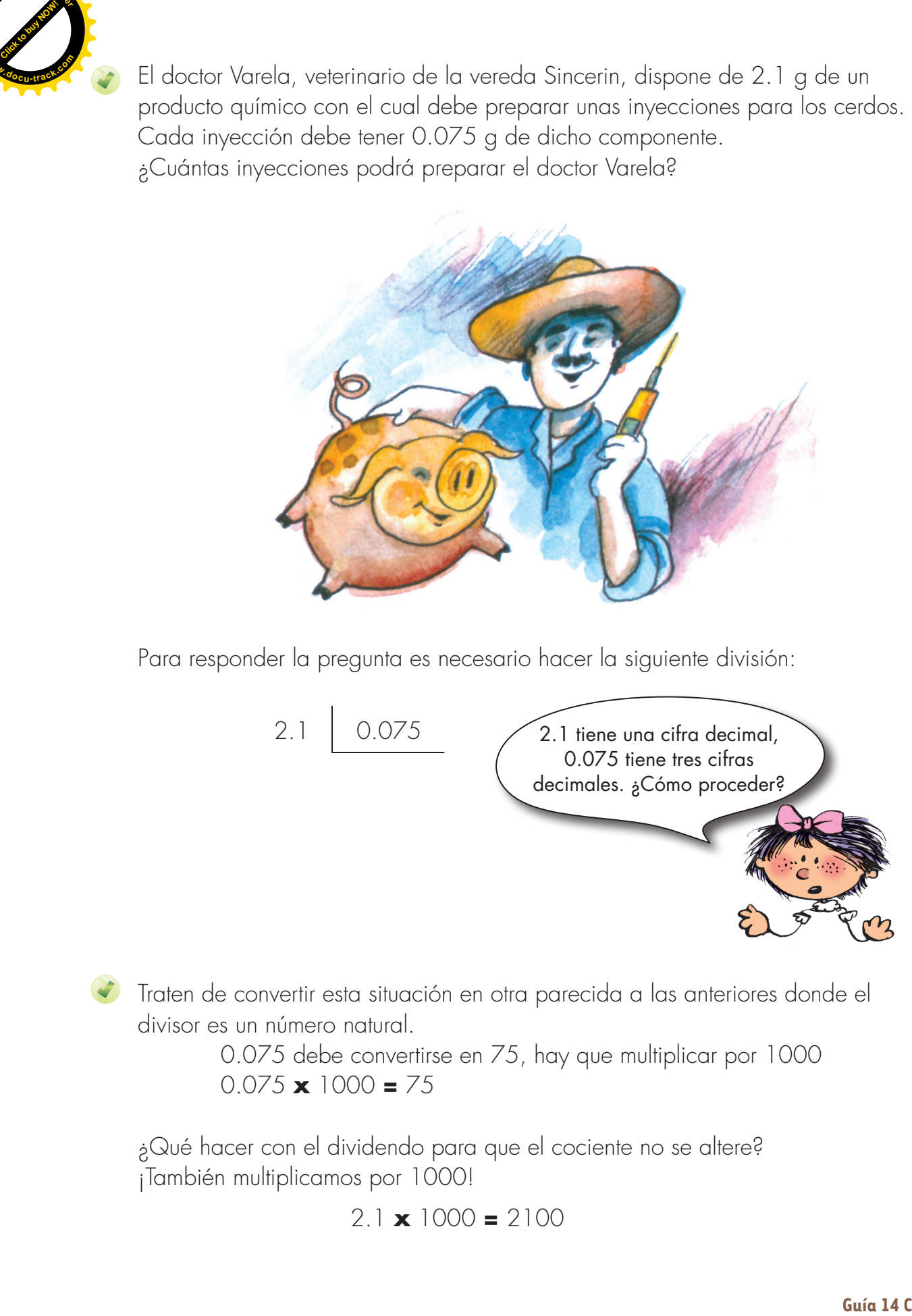

Para responder la pregunta es necesario hacer la siguiente división:

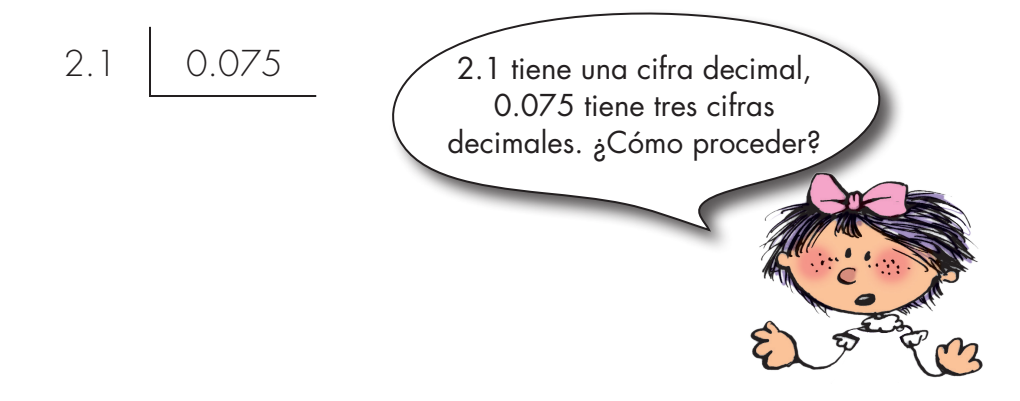

Traten de convertir esta situación en otra parecida a las anteriores donde el divisor es un número natural.

> 0.075 debe convertirse en 75, hay que multiplicar por 1000 0.075 **x** 1000 **=** 75

¿Qué hacer con el dividendo para que el cociente no se altere? ¡También multiplicamos por 1000!

$$
2.1 \times 1000 = 2100
$$

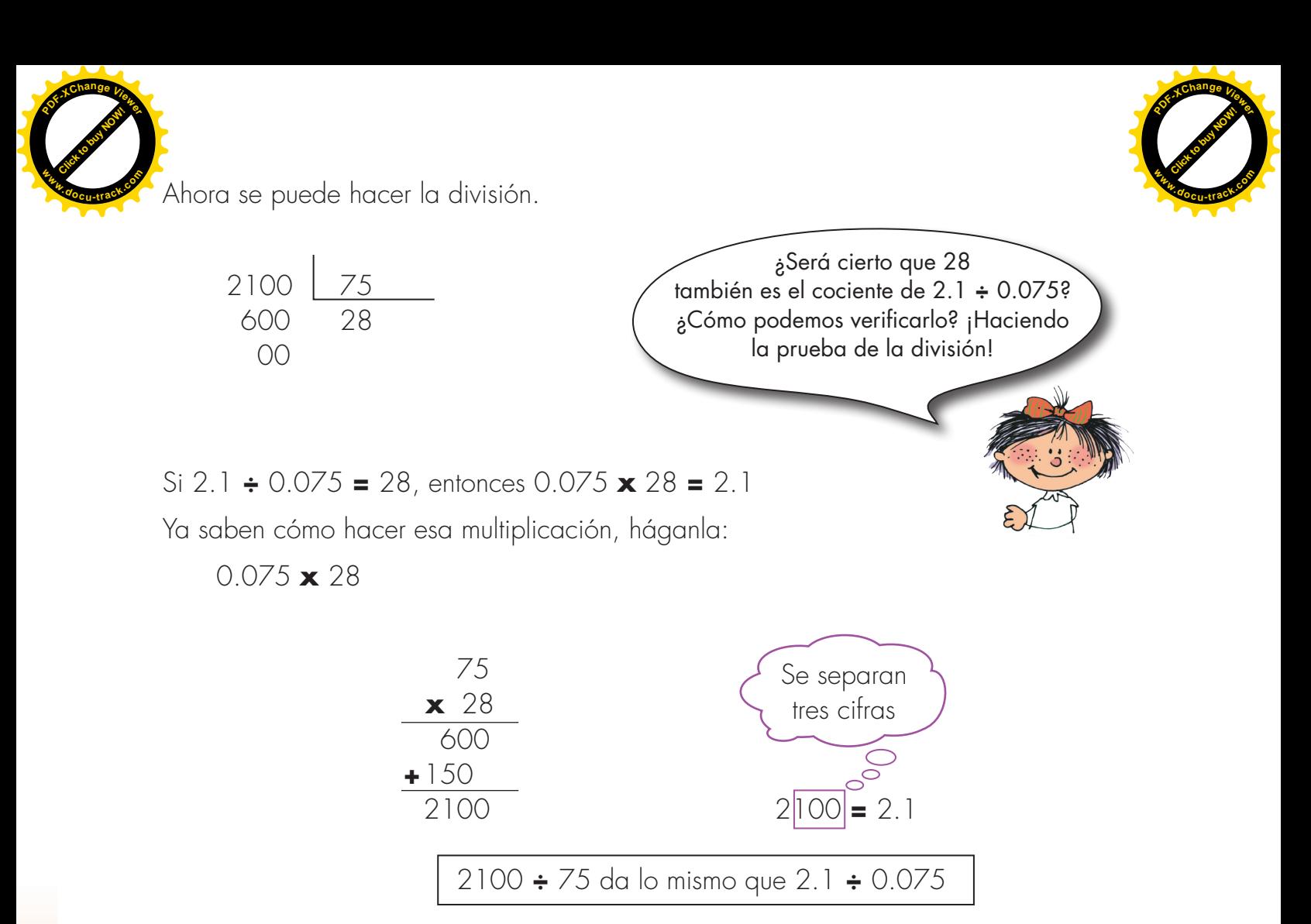

El doctor Varela podrá preparar 28 inyecciones para los cerdos.

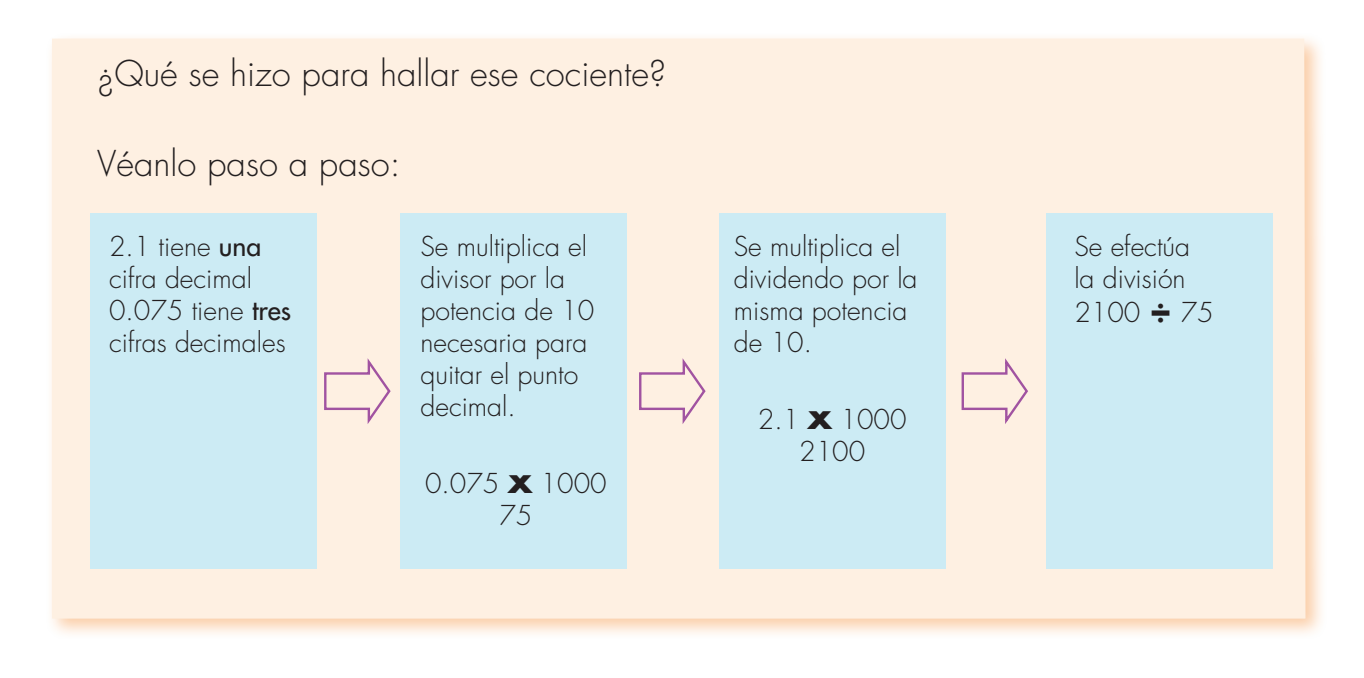

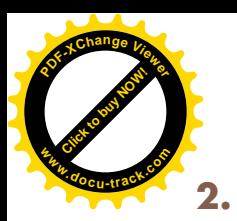

**2.** Hagan otra división: 0.36  $\phantom{0}$  0.6

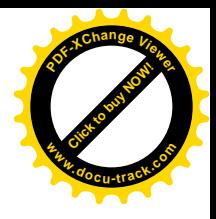

El cociente de esa división da lo mismo que hallar  $3.6$  6 En sus cuadernos realicen la división y hagan la prueba correspondiente.

**3.** Completen:

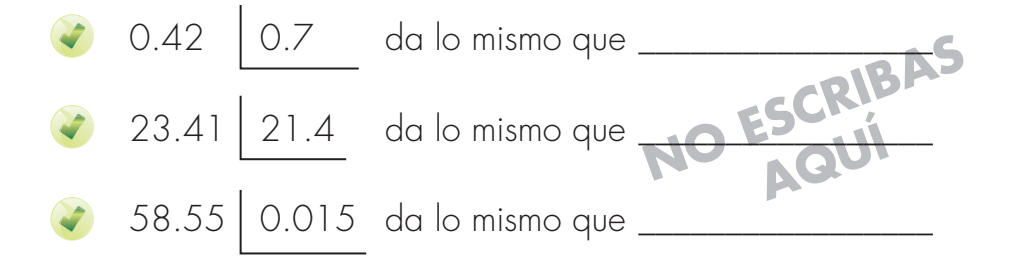

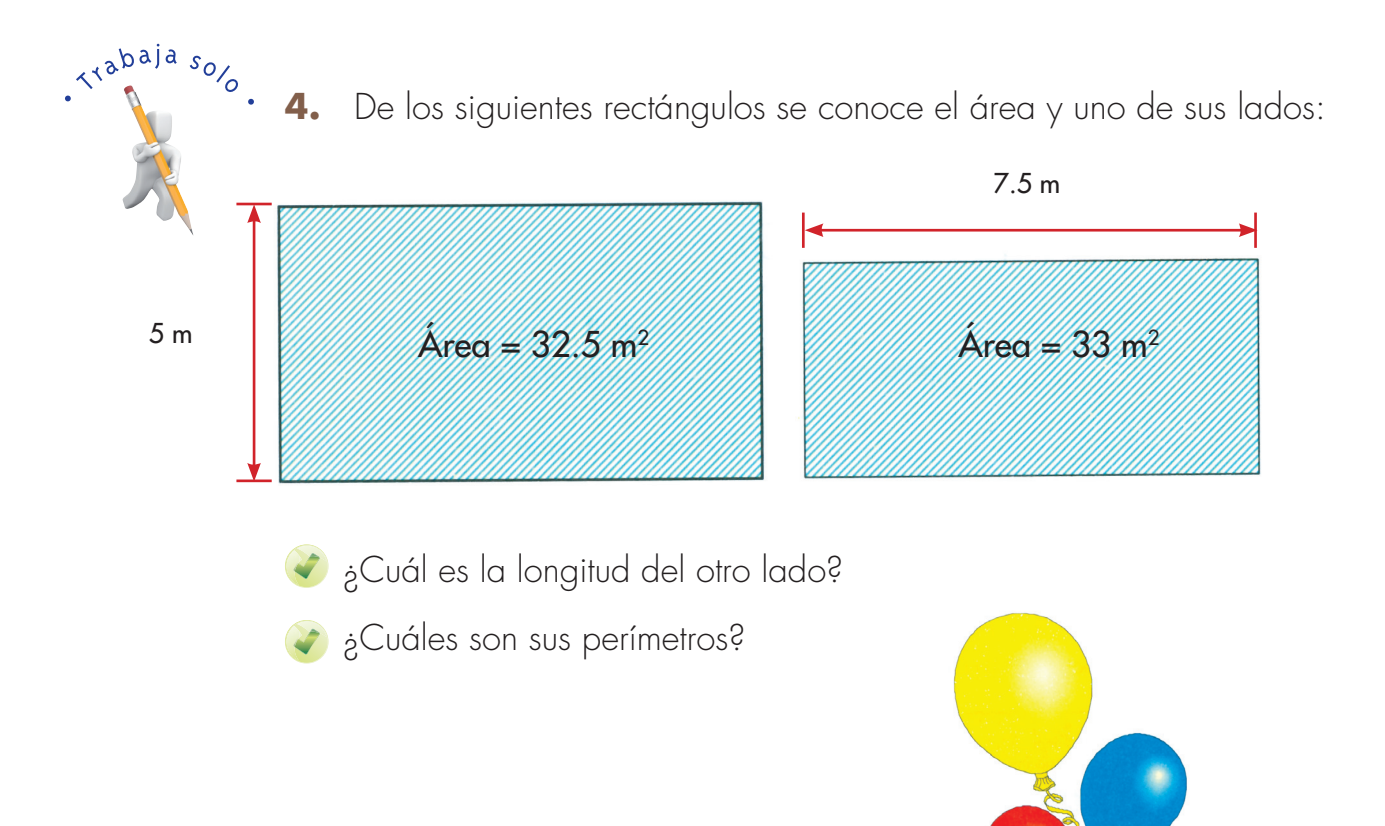

**[Click to buy NOW!](http://www.pdfxviewer.com/) <sup>P</sup>DF-XCha<sup>n</sup>g<sup>e</sup> <sup>V</sup>iewe<sup>r</sup> <sup>w</sup>ww.docu-track.c<sup>o</sup> <sup>m</sup>**

## **Apliquemos las operaciones con decimales**

**[Guía](http://www.pdfxviewer.com/) 14** 

**Click to buy Now!** 

**<sup>w</sup>ww.docu-track.c<sup>o</sup> <sup>m</sup>**

**<sup>P</sup>DF-XCha<sup>n</sup>g<sup>e</sup> <sup>V</sup>iewe<sup>r</sup>**

**D**

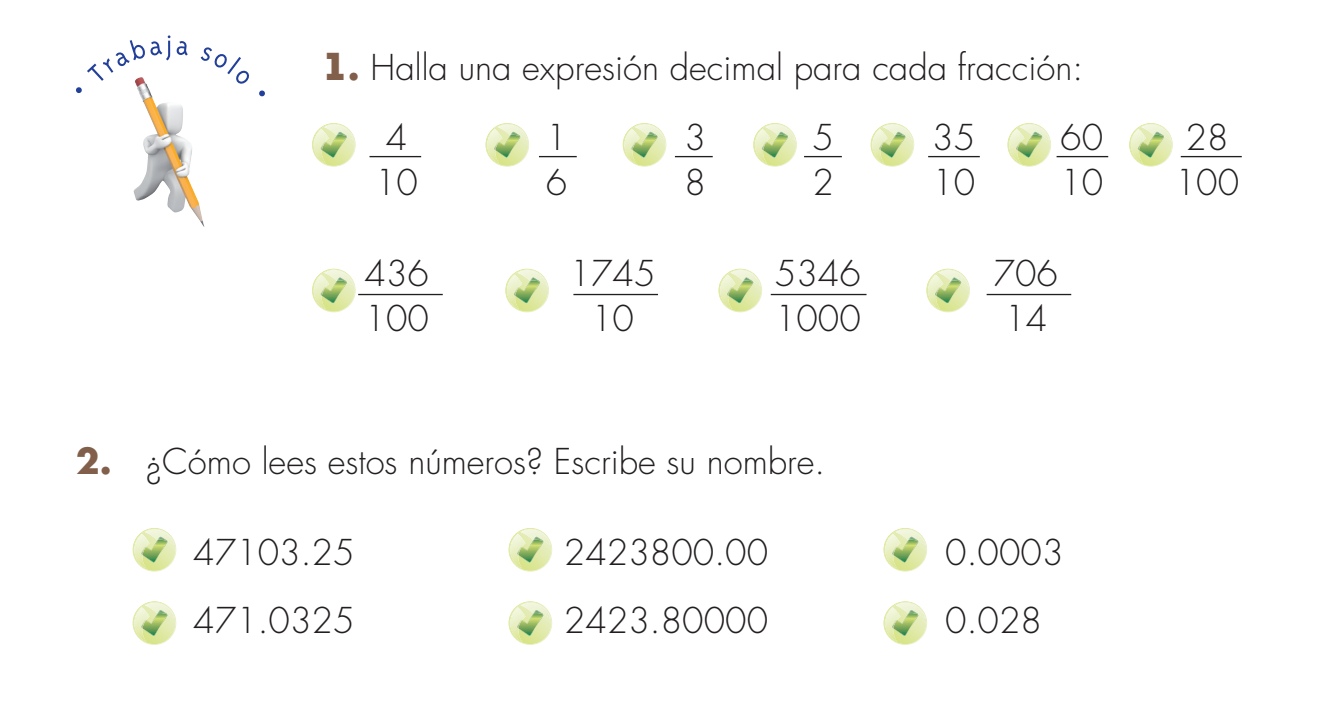

**3.** El movimiento de la cuenta de ahorros de Marco Aurelio, durante la semana se registró así:

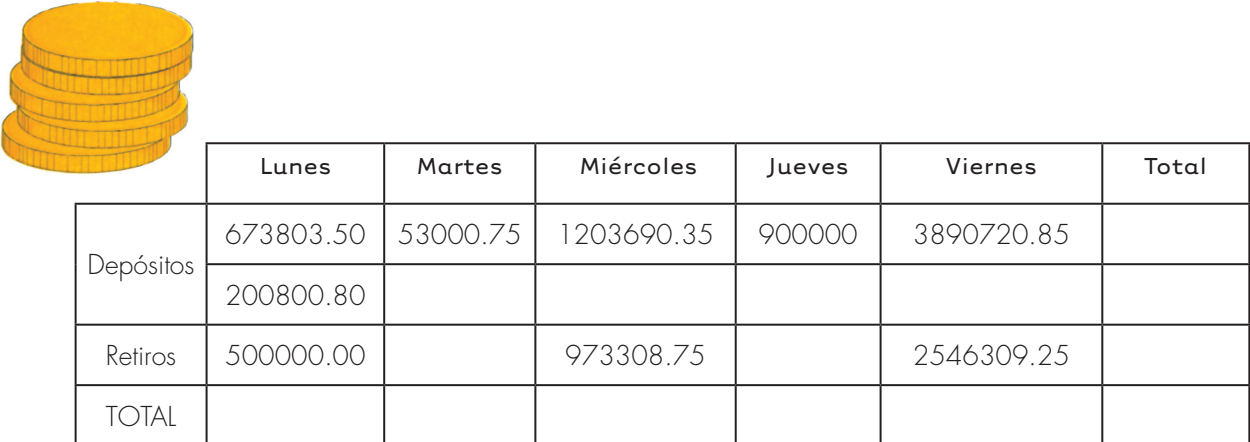

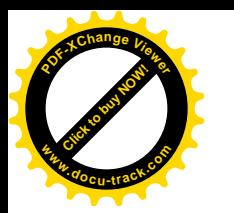

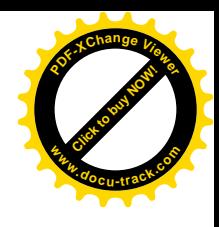

- ¿Cuál fue el saldo del día Lunes?
- ¿Hasta el día Miércoles, ¿cuál era el estado del movimiento de la cuenta de esos 3 días?
- Durante esa semana, ¿cuánto se depositó en total?
- ¿Cuánto se retiró en total?
- ¿Cuál es el saldo de esos 5 días?
- **4.** Un lote tiene las dimensiones y la forma indicada en el dibujo.

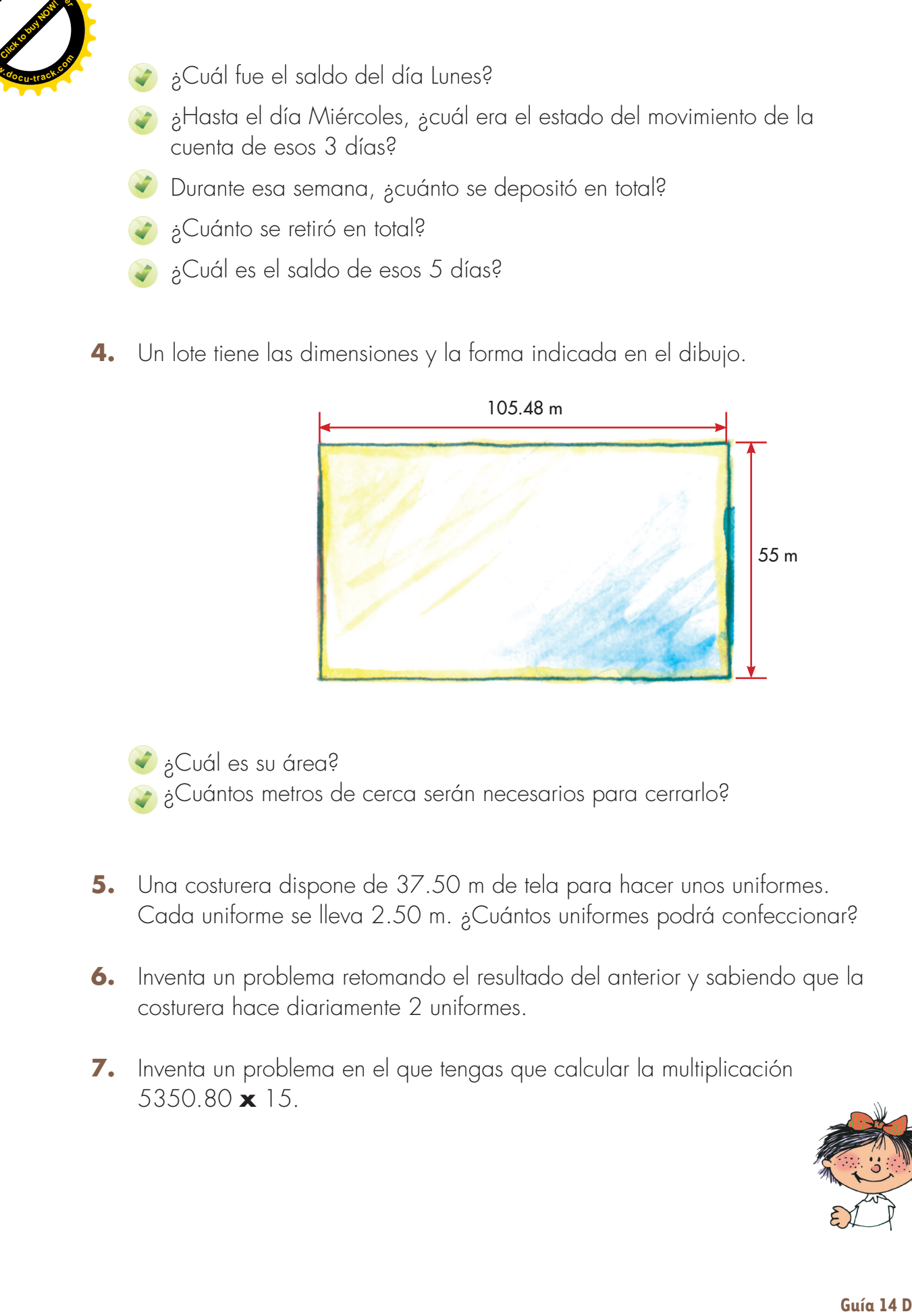

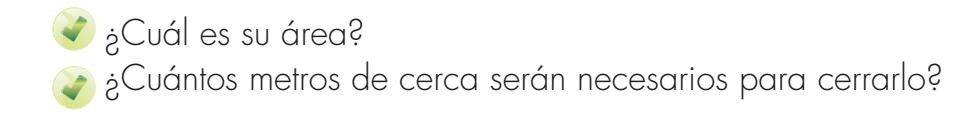

- **5.** Una costurera dispone de 37.50 m de tela para hacer unos uniformes. Cada uniforme se lleva 2.50 m. ¿Cuántos uniformes podrá confeccionar?
- **6.** Inventa un problema retomando el resultado del anterior y sabiendo que la costurera hace diariamente 2 uniformes.
- **7.** Inventa un problema en el que tengas que calcular la multiplicación 5350.80 **x** 15.

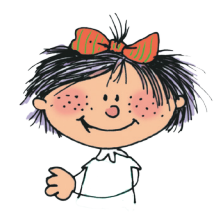

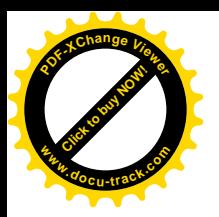

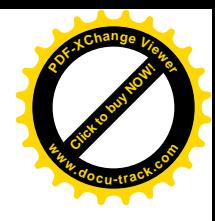

- **8.** Pregunta en tu casa por los recibos de pago de servicios o por otros comprobantes de pago. Analízalos con alguien de la familia y fíjate cómo utilizan la coma y el punto en la representación de los números. Comenta lo que tú sabes al respecto.
	- A la persona de mayor edad en tu casa pregúntale qué artículos podía comprar con \$1000.00 en 1972 y cuánto hay que pagar hoy por esos mismos artículos. Comenten el por qué de esta situación.
- **9.** Si en tu comunidad hay un Banco Agrario u otra entidad financiera, haz una visita acompañado por otros niños y por una persona mayor. Solicita en primer lugar la información que a ti te interese.

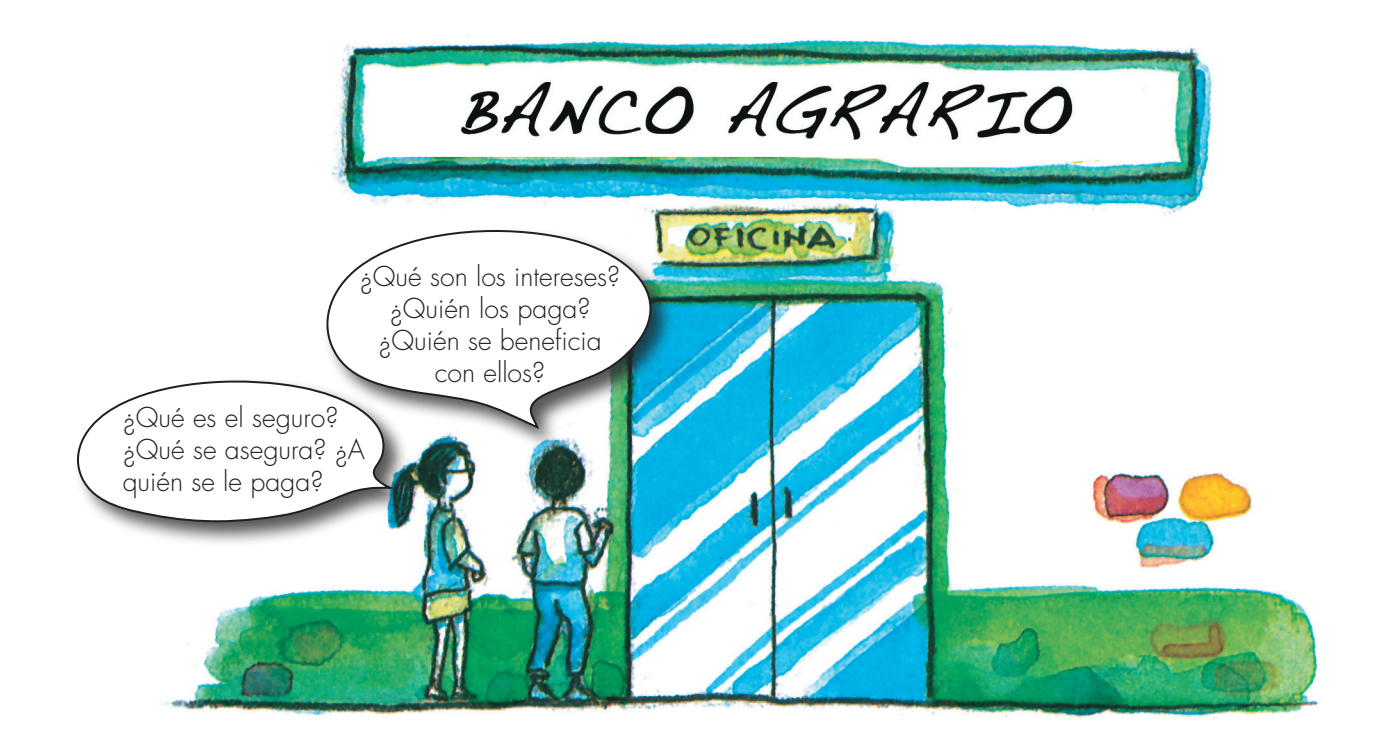

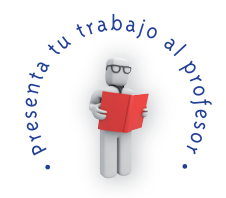